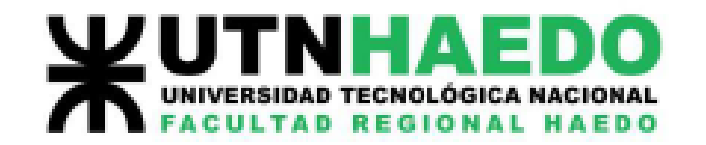

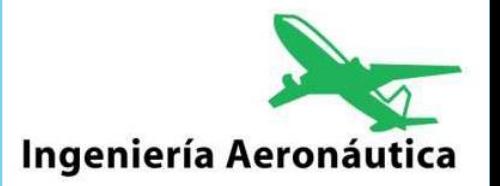

## Capacidad de Aeropuertos

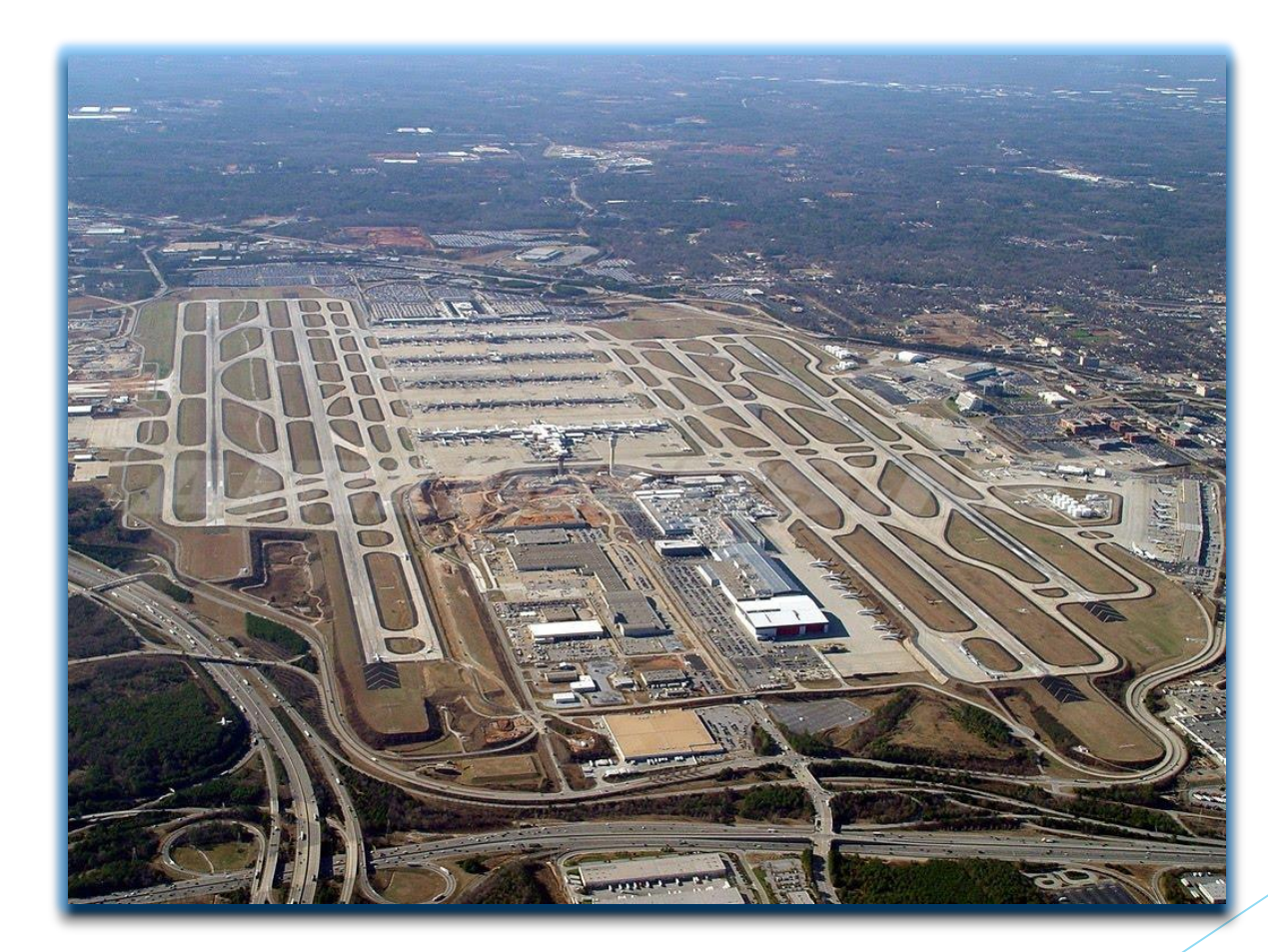

## Componentes de un Aeropuerto

La capacidad de un aeropuerto es un problema complejo. Varios elementos de la instalación del aeropuerto deben ser examinados.

Componentes a analizar:

a) Airside

- Espacio aéreo
- Pistas
- Calles de rodaje
- Gates
- Plataformas Remotas
- b) Landside
	- **Terminal**
	- Vía de acceso <sup>2</sup>

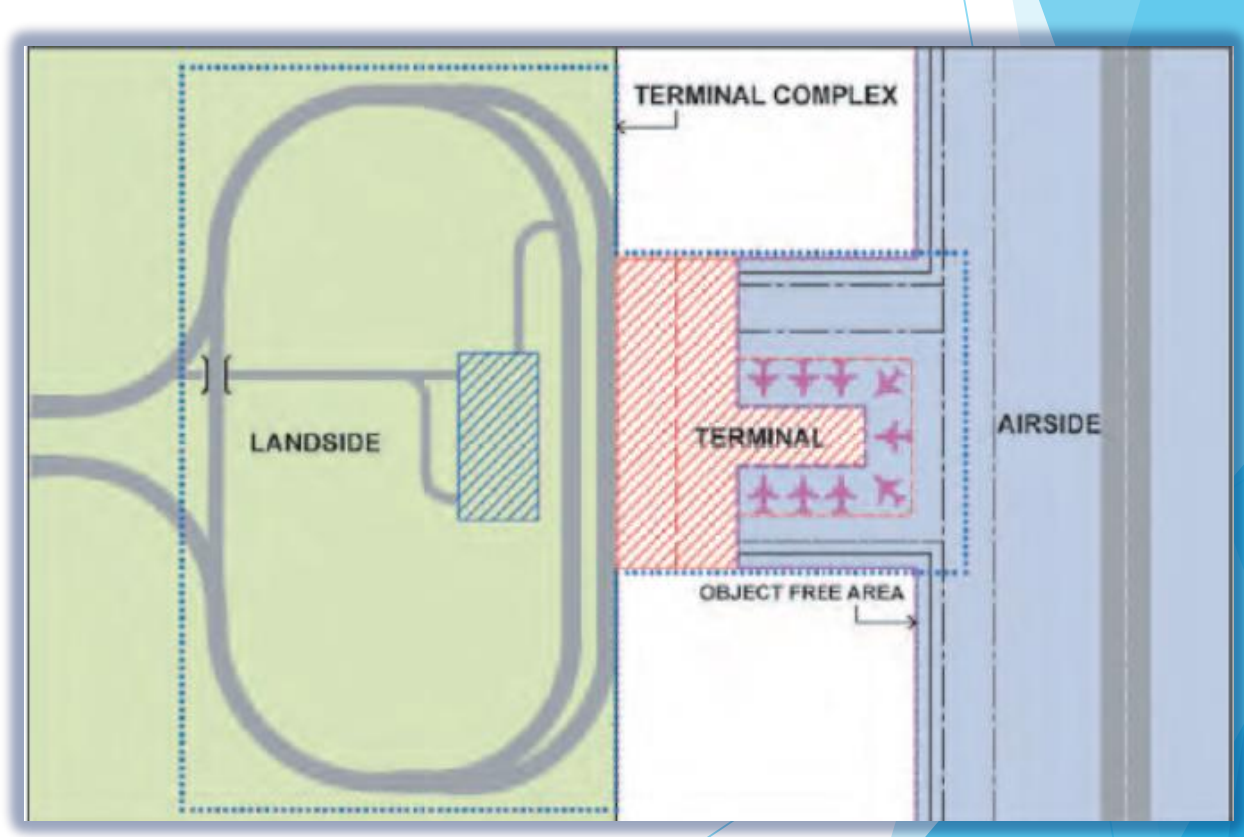

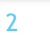

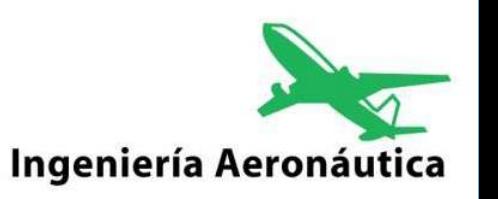

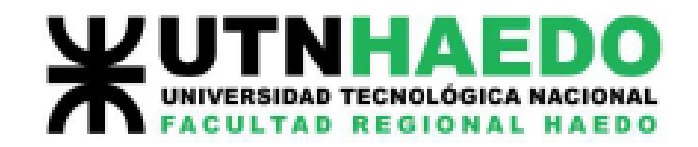

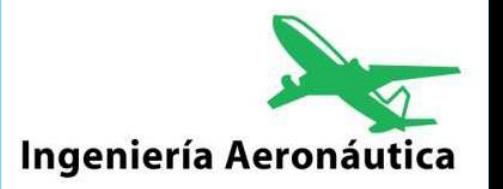

## Factores que afectan la capacidad de pista

- ➢ Configuración de la pista (Número de pistas en uso, ubicación de las salidas de pista, etc.)
- ➢ Mix de aeronaves (Porcentaje de aviones con diversas categorías de estela varicosa).
- ➢ Condiciones climáticas (visibilidad, techo, dirección del viento y velocidad).
- ➢ Equipamiento del aeropuerto (tipo de ayudas a la navegación, aproximación y ATC).
- ➢ Procedimientos de operación (consideraciones de ruido, procedimientos de aproximación y salida).
- ➢ Estado de Pista (Acumulación de Agua, Nieve, etc).

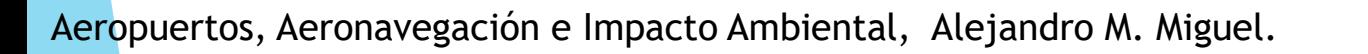

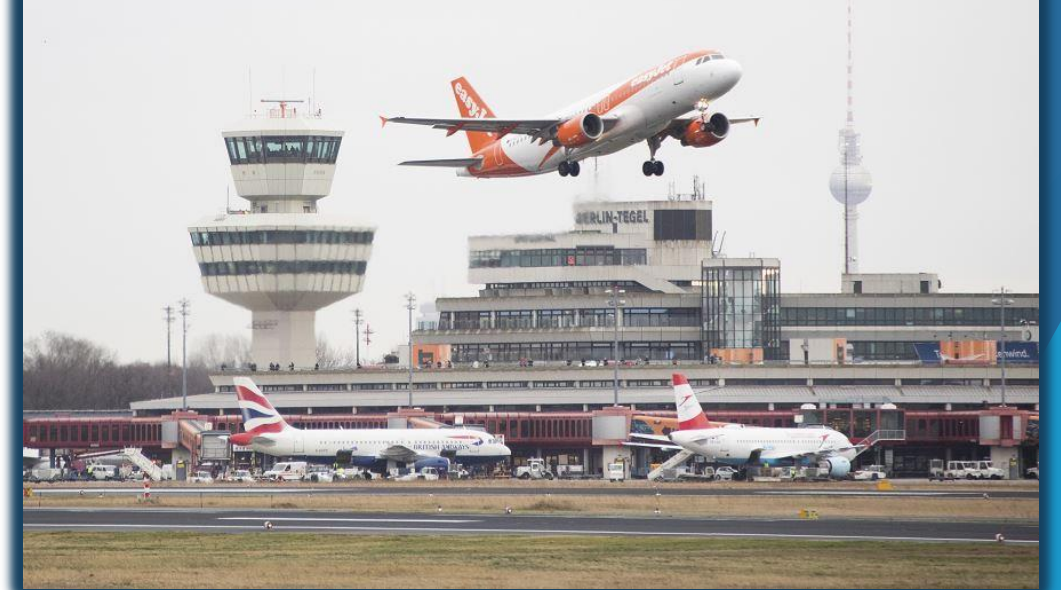

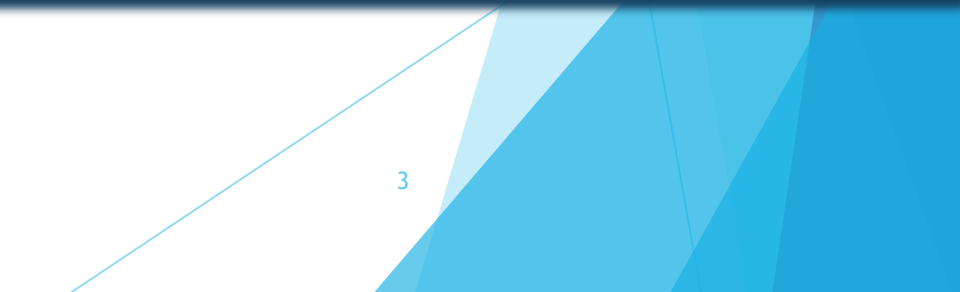

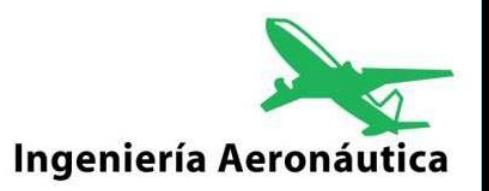

### Herramientas existente de evaluación de capacidad de aeródromos

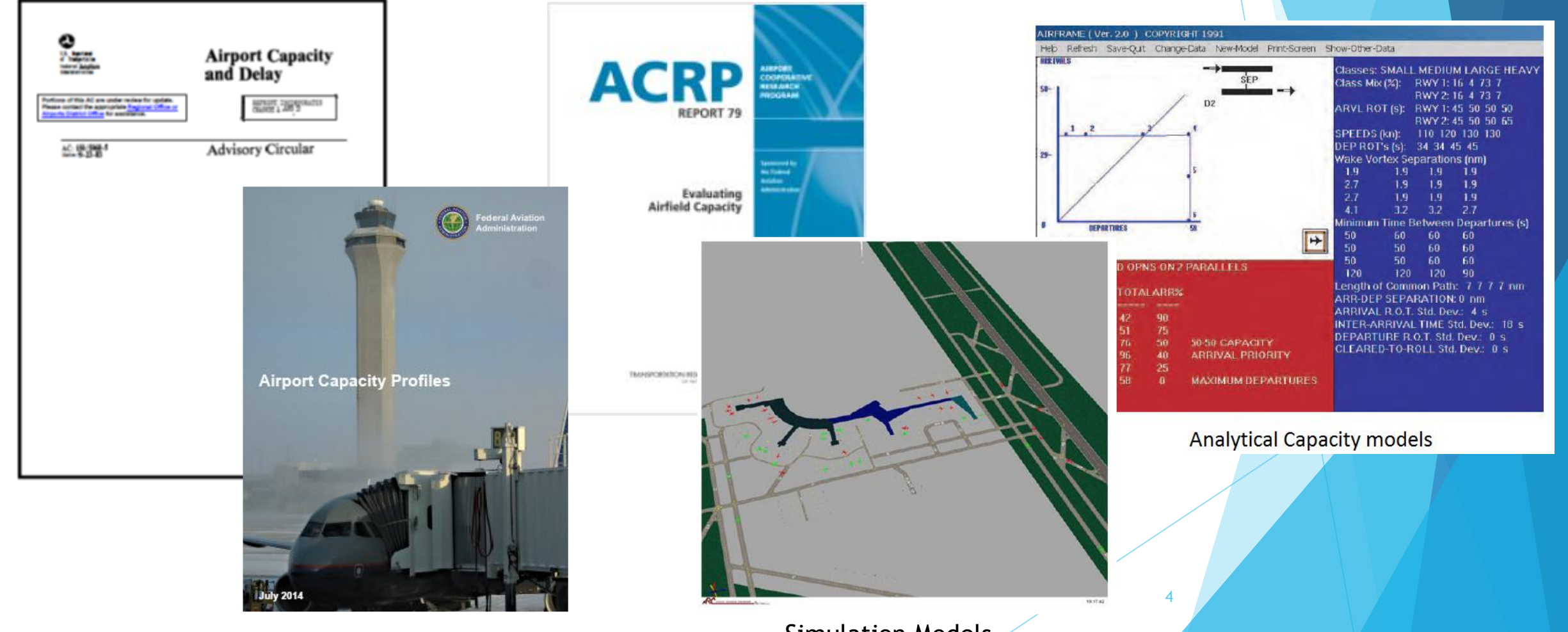

Aeropuertos, Aeronavegación e Impacto Ambiental, Alejandro M. Miguel.

Simulation Models

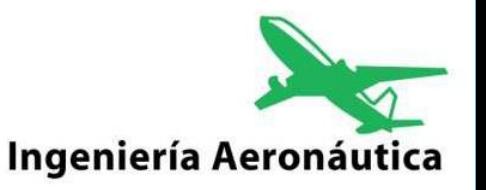

#### Herramientas existente de evaluación de capacidad de aeródromos

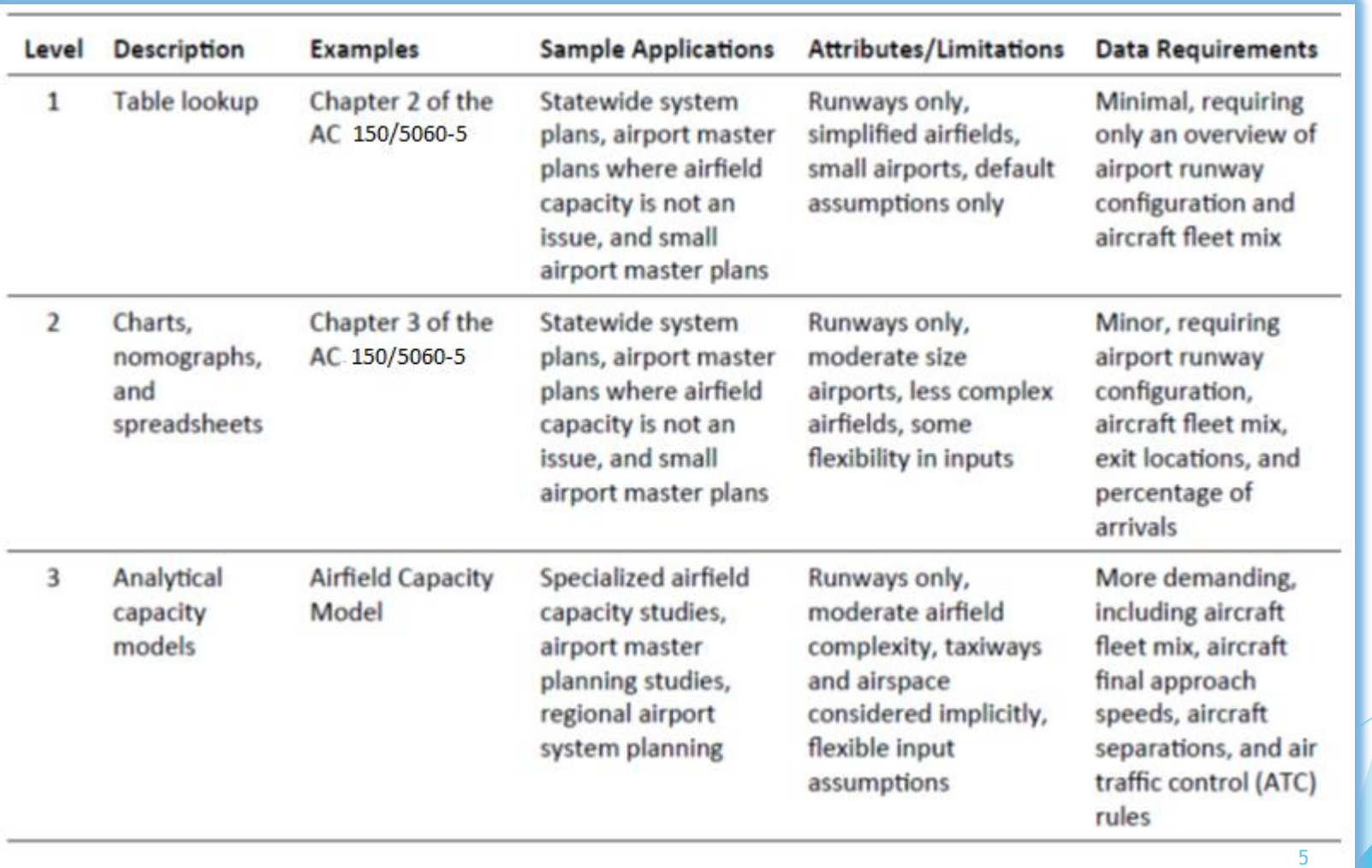

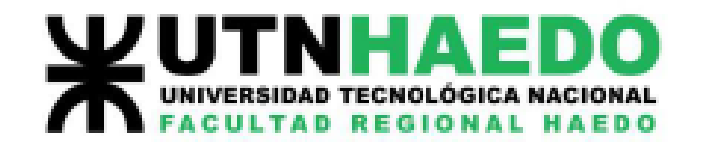

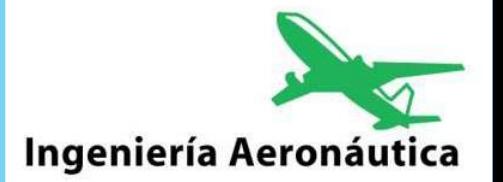

### Herramientas existente de evaluación de capacidad de aeródromos

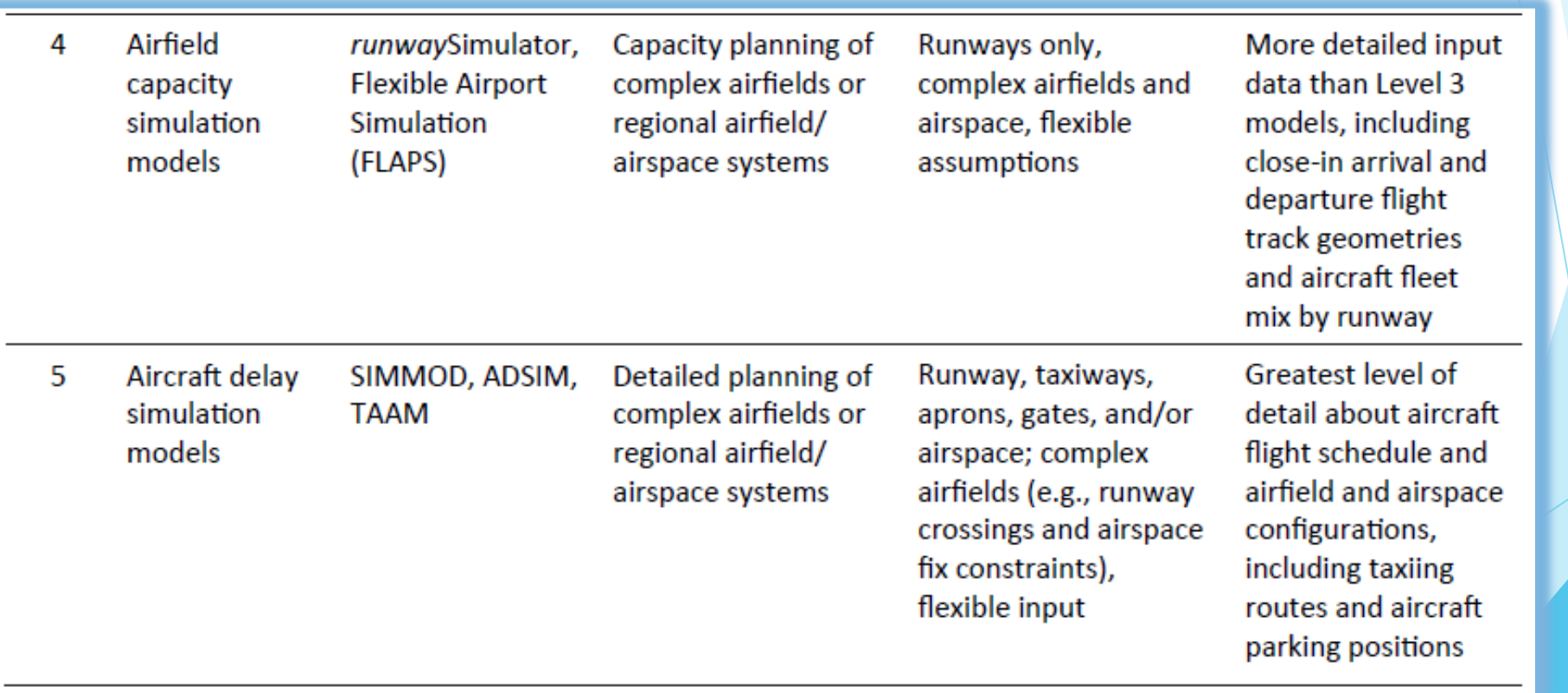

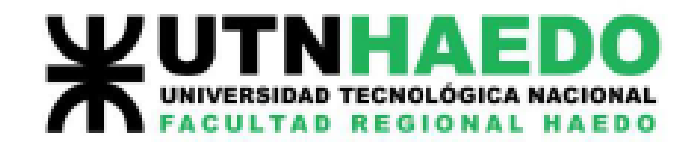

### Herramientas existente de evaluación de capacidad de aeródromos

#### Requerimientos para cada nivel

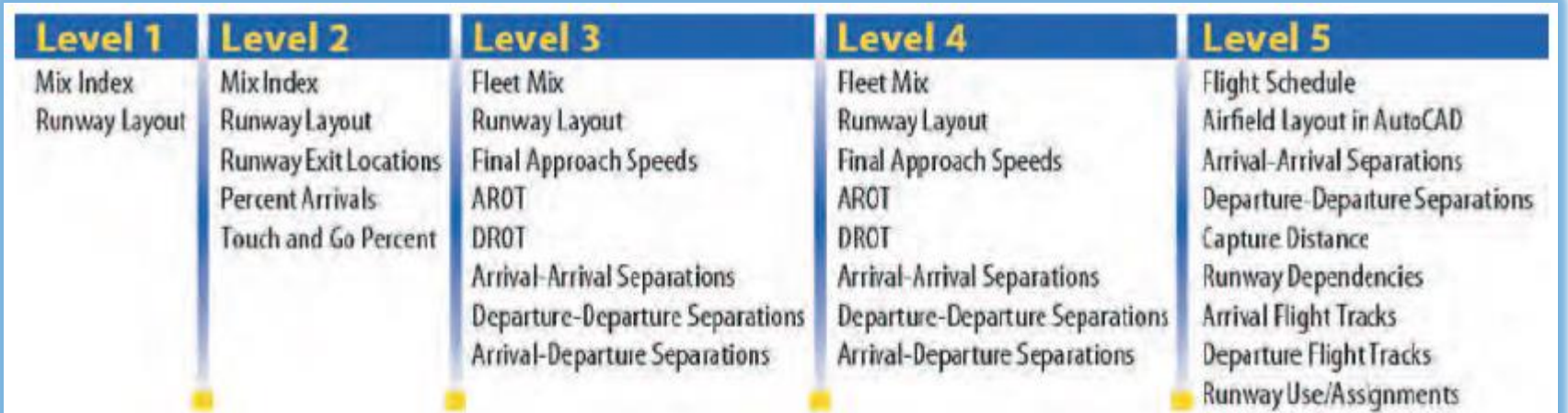

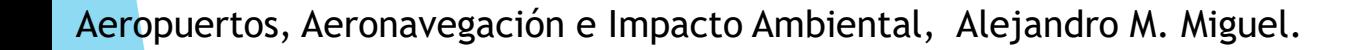

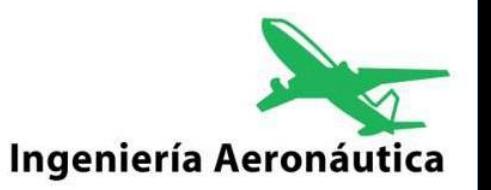

7

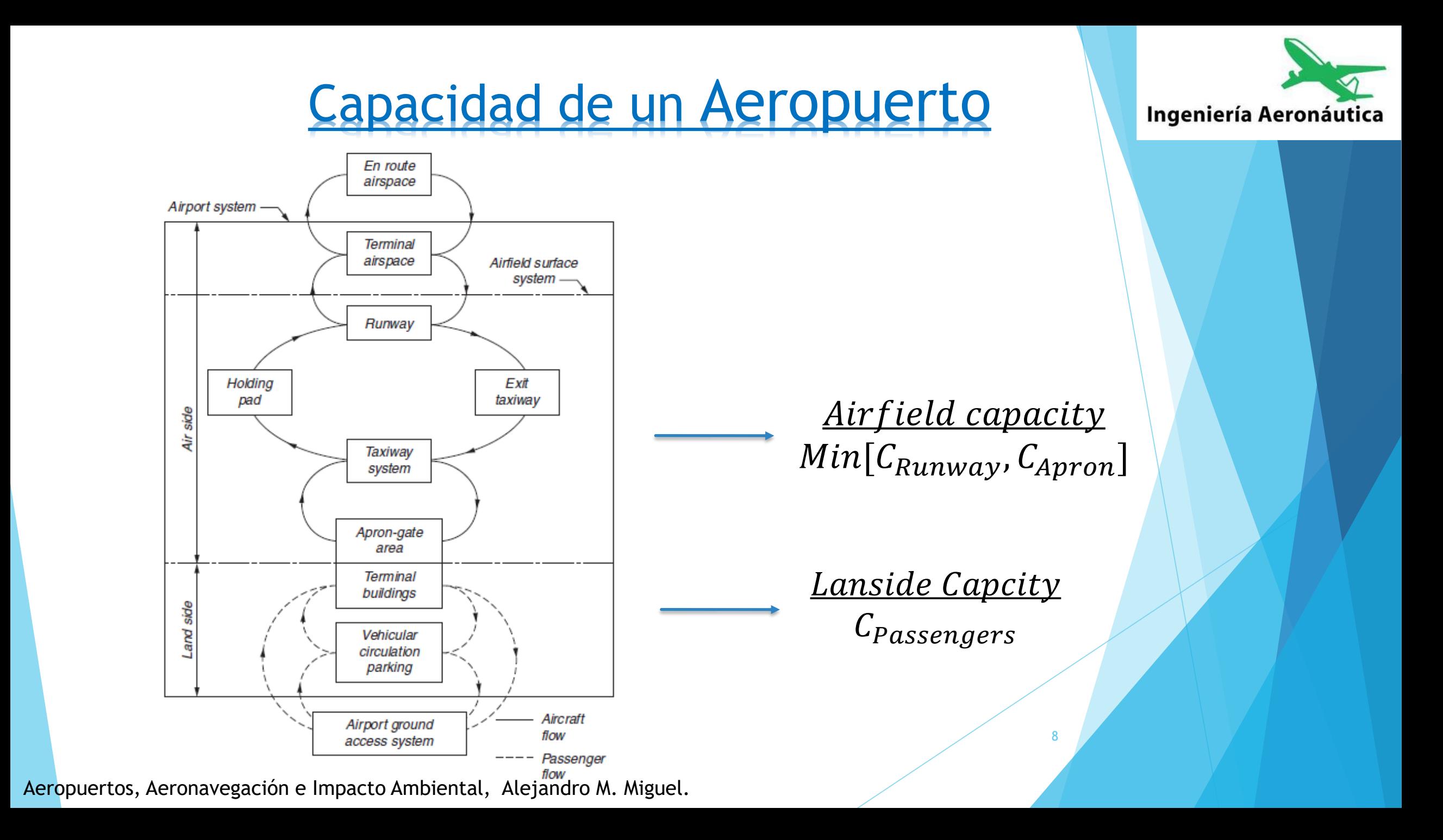

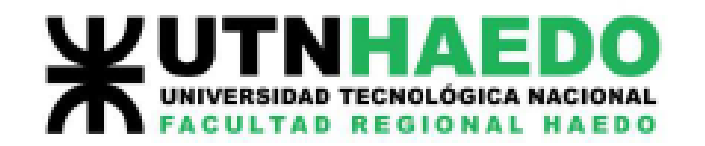

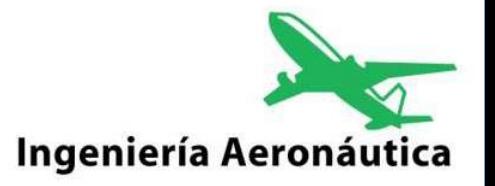

**Runway Configuration**  $\mathbf{F}$ E.  $\mathbf{D}$  $\mathbf C$  $\mathbf{B}$  $1311 \text{ m} +$ 762 - 1310 m 215-761 m

Airfield Capacity

*La configuración de pista define los posibles modo de operación, y el modo de operación define la capacidad de pista.*

9

Source - ICAO Airport Planning Manual, 1987

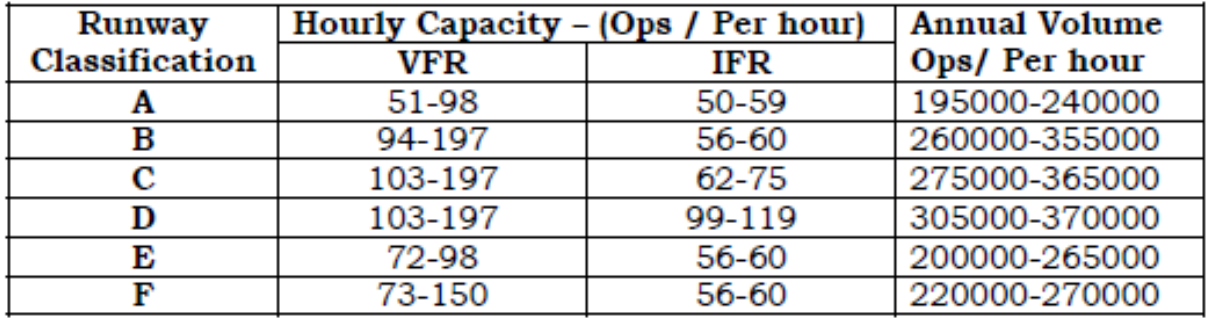

## Capacidad de un Aeropuerto

Links de videos:

#### SIMULACIÓN DE AEROPUERTOS-SIMMOD

<https://www.youtube.com/watch?v=yftjd6tFoDc&t=10s>

Remodelación Ezeiza - 2020

<https://www.youtube.com/watch?v=AnuFiJRR7ug>

Nuevo Aeropuerto: Beijing Daxing International Airport. <https://www.youtube.com/watch?v=FwZc7io41PY>

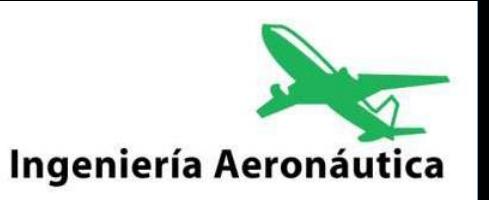

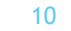

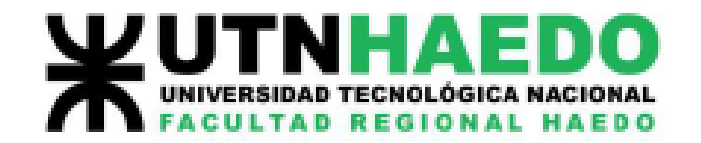

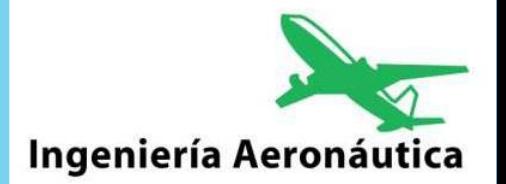

### Análisis de capacidad de pista Método analítico

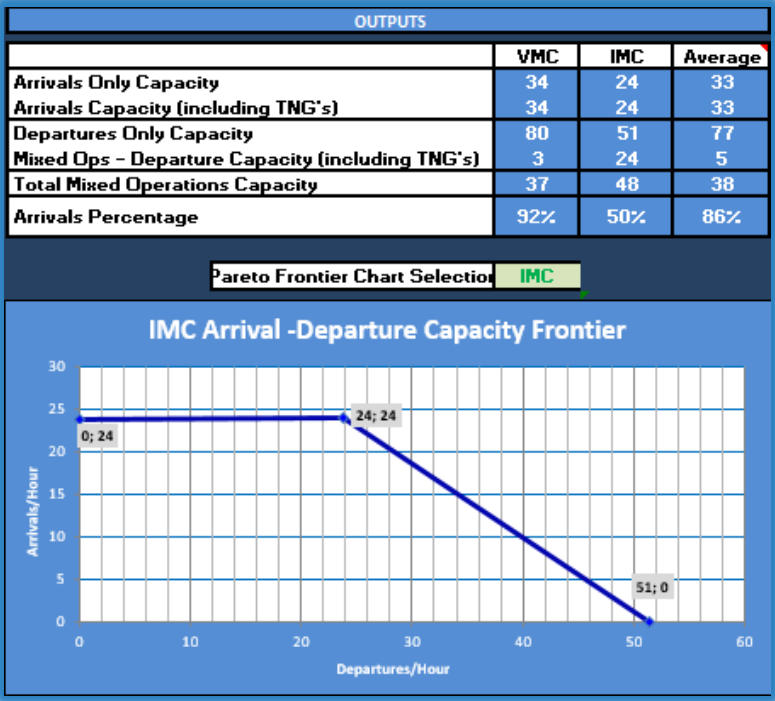

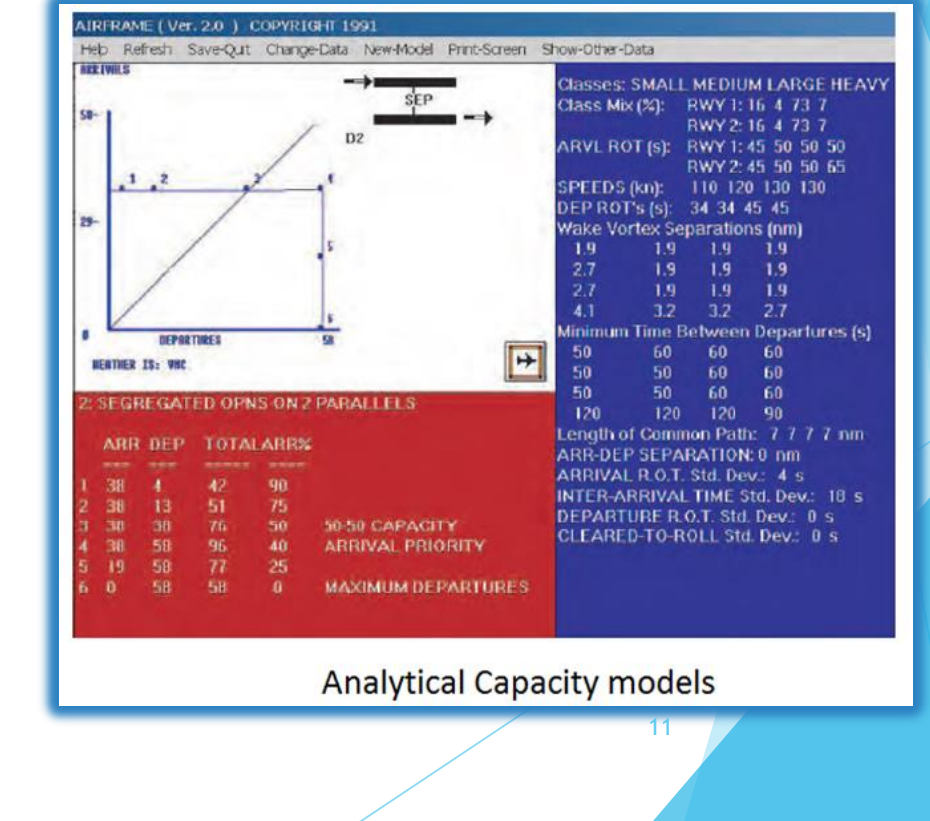

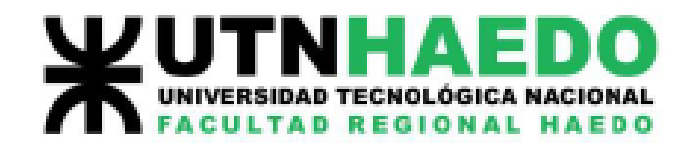

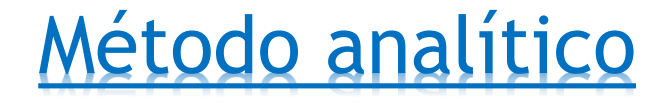

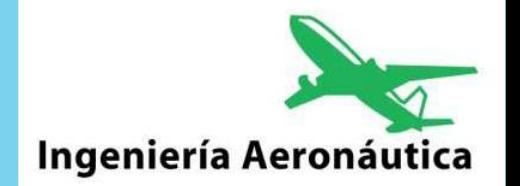

#### Objetivos

*Obtener los puntos necesarios para trazar el diagrama de Monte Carlo y poder establecer el estado de saturación de nuestro aeropuerto.* 

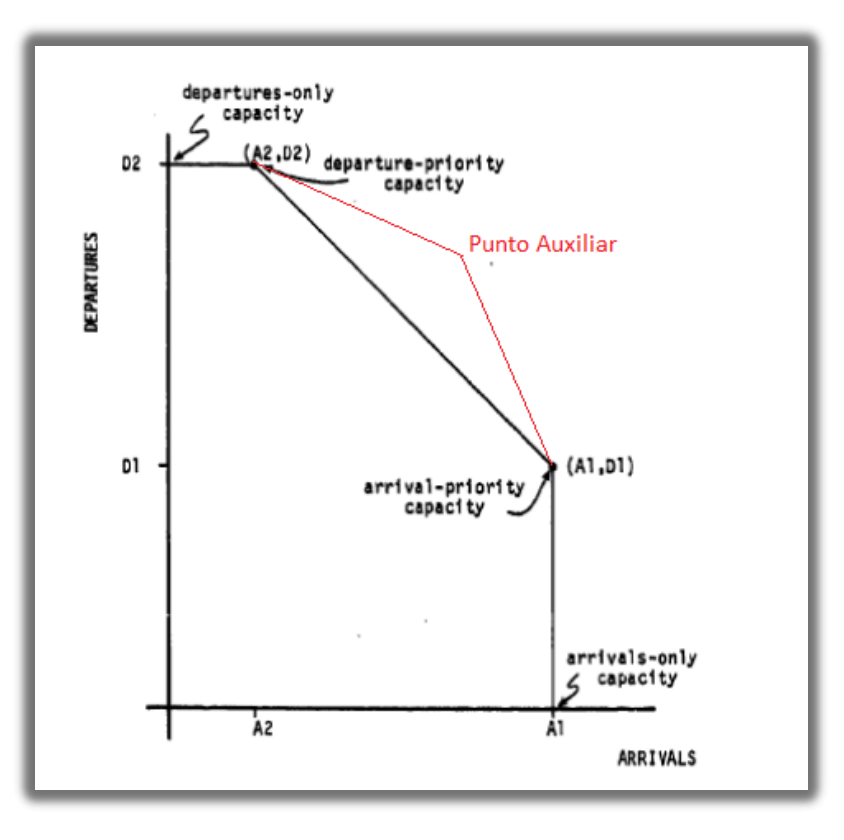

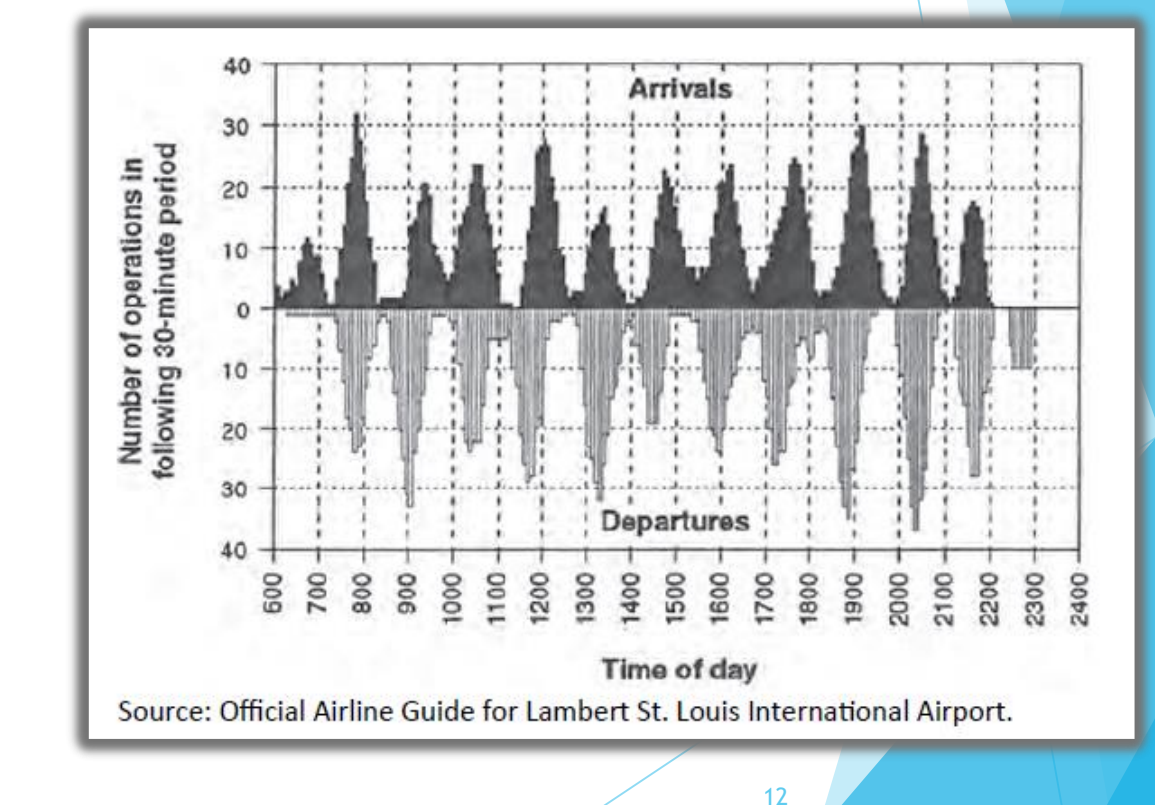

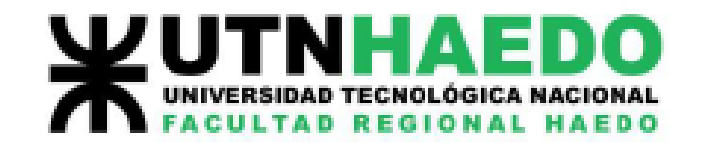

### Método analítico

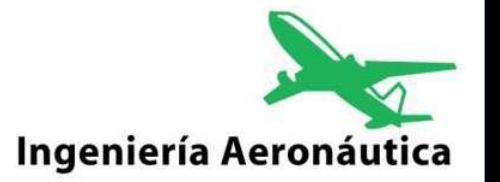

#### **D**bjetivos.

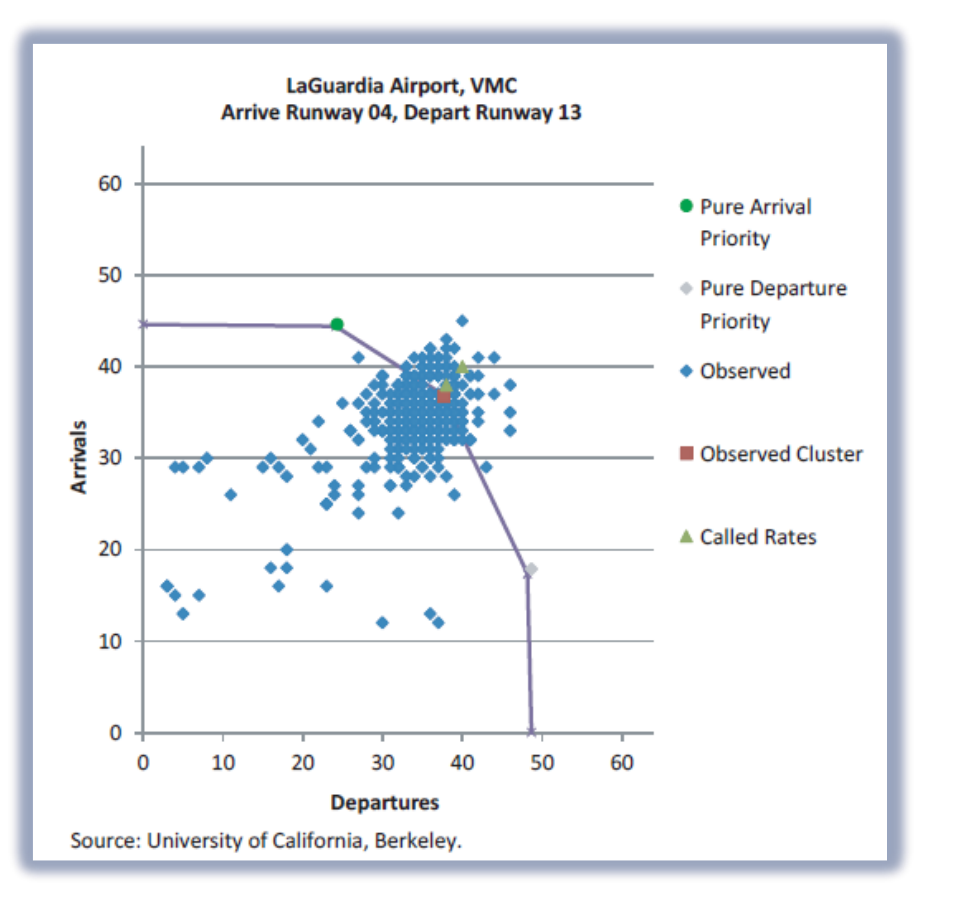

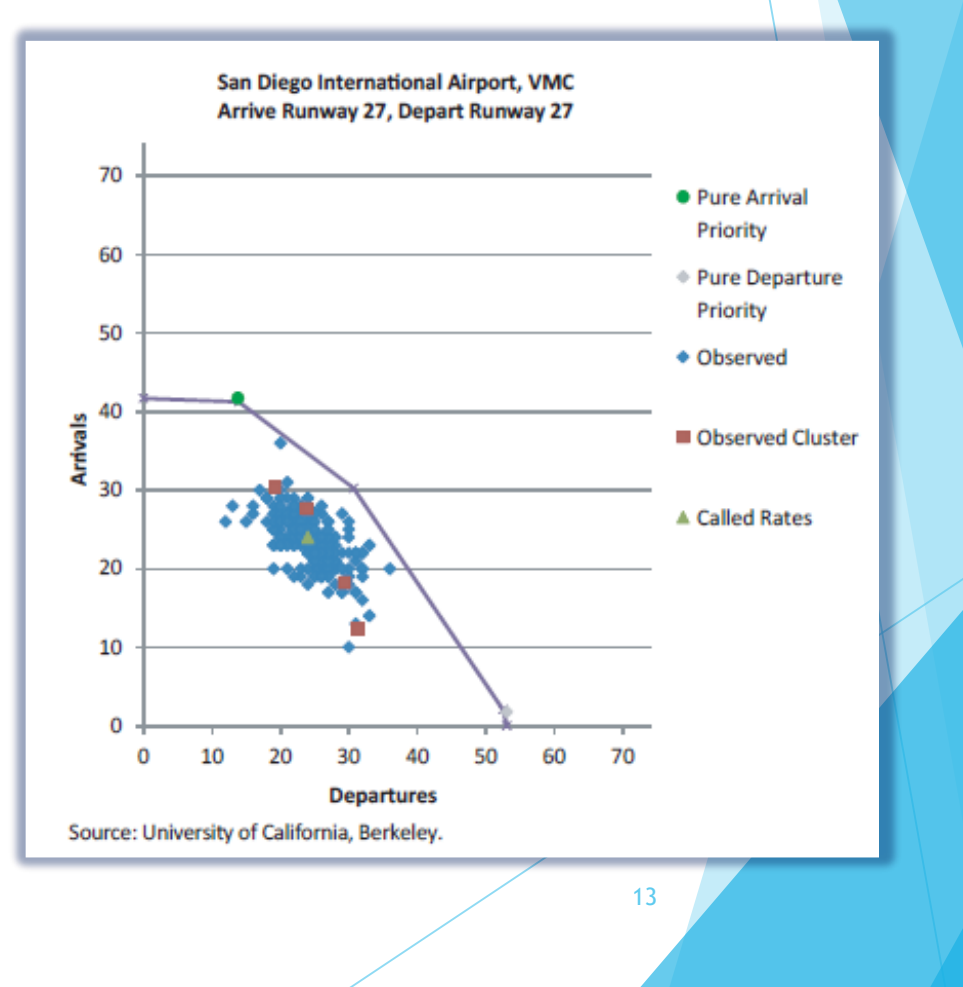

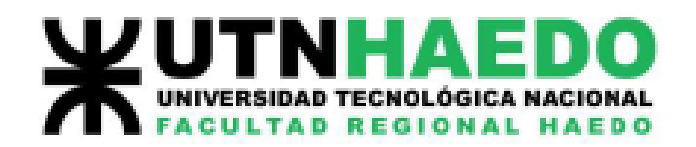

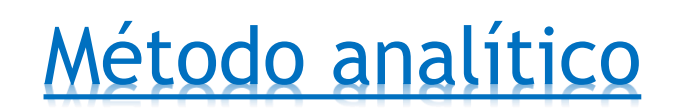

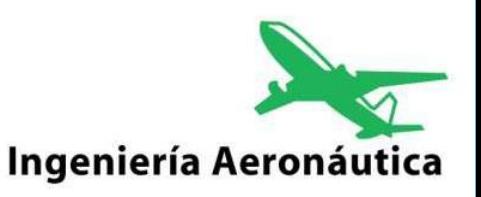

CONNEL

**CONTROL** 

इ

#### *Para evaluar la capacidad es necesario contar con los siguientes datos:*

- *Velocidades de aproximación (V).*
- *Plano de pista.*
- *Longitud de senda de aproximación (ϒ).*
- *Tiempo de ocupación de pista en arribos (ROTi).*
- *Meteorología.*
- *Separaciones entre arribos.*
- *Separaciones entre salidas.*
- *Separación mínima entre despegue y aterrizaje (δ).*
- *Existencia de Radar.*
- *Capacidad de control del ATC.*
- *Mix de aeronaves (Grupos de aeronaves).*

Aeropuertos, Aeronavegación e Impacto Ambiental, Alejandro M. Miguel.

Es esencial contar con datos y/o estadísticas para poder aplicar el método.

14

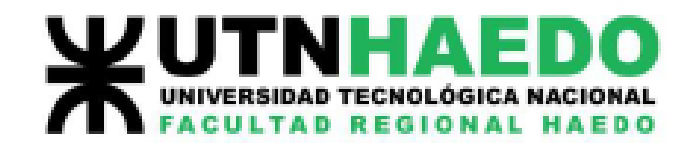

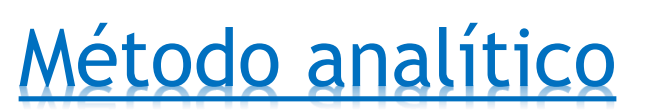

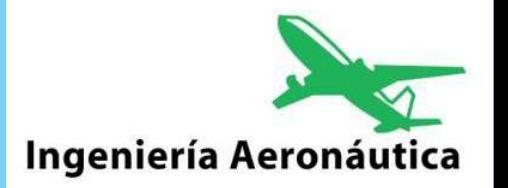

#### **Mix de aeronaves.**

*El mix de aeronaves representa la agrupación de aeronaves según características convenientes para el análisis.*

*Convenientemente la agrupación de aeronaves se realiza teniendo en cuenta:*

**Aircraft Weight Class.** 

a. J – Super. AIRBUS A-380-800 (A388) and ANTONOV An-225 (A225).

b. H - Heavy. Aircraft capable of takeoff weights of 300,000 pounds or more whether or not they are operating at this weight during a particular phase of flight.

c.  $L-Large$ . Aircraft of more than 41,000 pounds, maximum certificated takeoff weight, up to but not including 300,000 pounds.

d. S – Small. Aircraft of 41,000 pounds or less maximum certificated takeoff weight.

**OACI Aircraft Weight Class** 

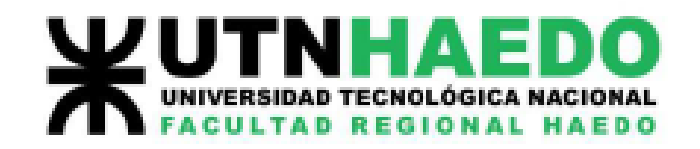

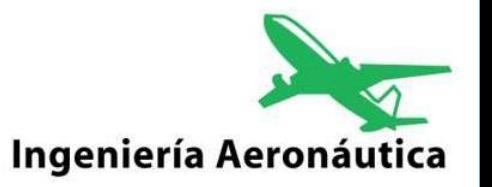

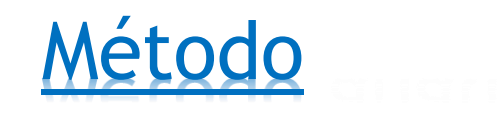

#### $\blacktriangleright$  Mix de aeronaves.

#### Table 1-1. Aircraft classifications

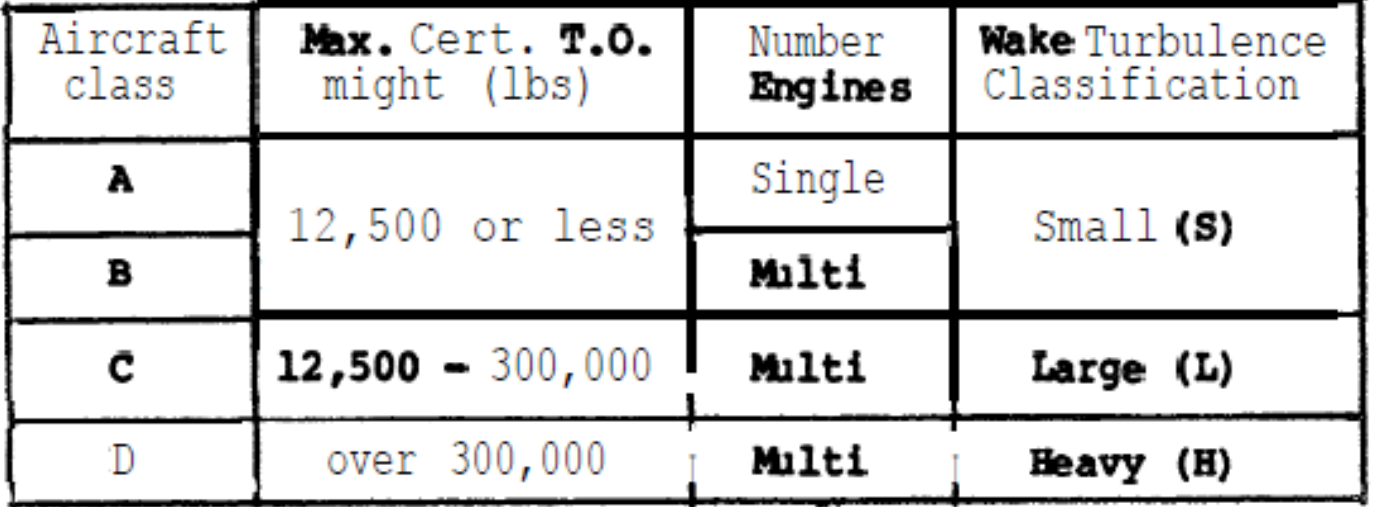

**AC:150/5060-5**

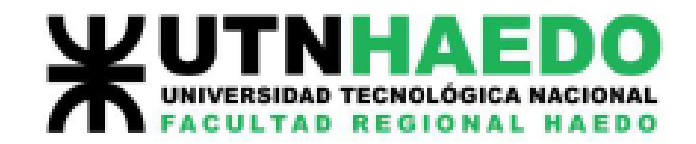

### Método analítico

# Ingeniería Aeronáutica

#### Velocidades de aproximación.

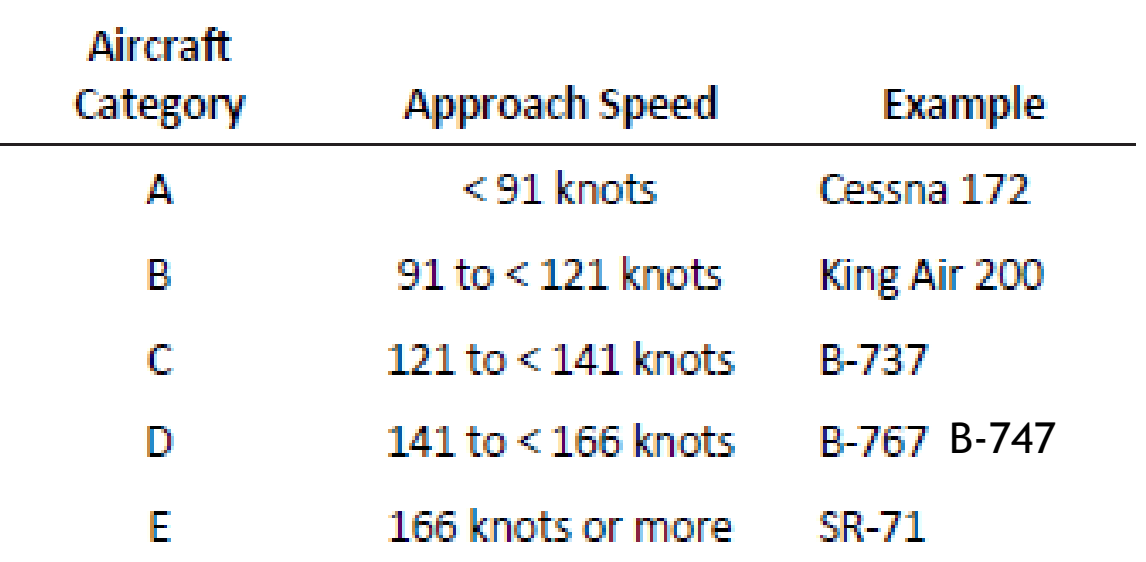

Source: FAA Advisory Circular AC 150/5300-13, Airport Design.

*Consultar Vap de aeronaves en AC 150/5300-13 A* 

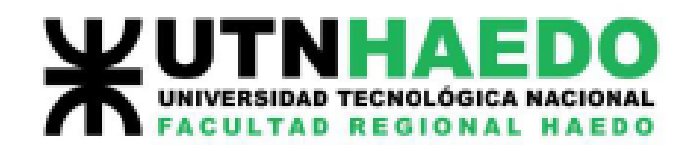

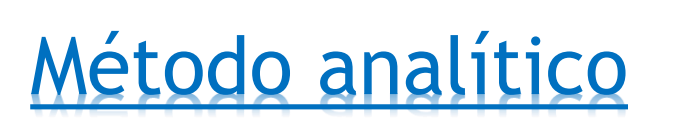

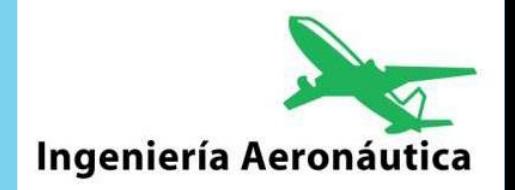

Plano de pista

*Al tener un diseño de la pista y sus salidas de Taxi, es posible determinar el ROT y el DROT*

- Tiempo de ocupación de pista en arribos (ROT).
- Tiempo de ocupación de pista en Despegues (DROT).

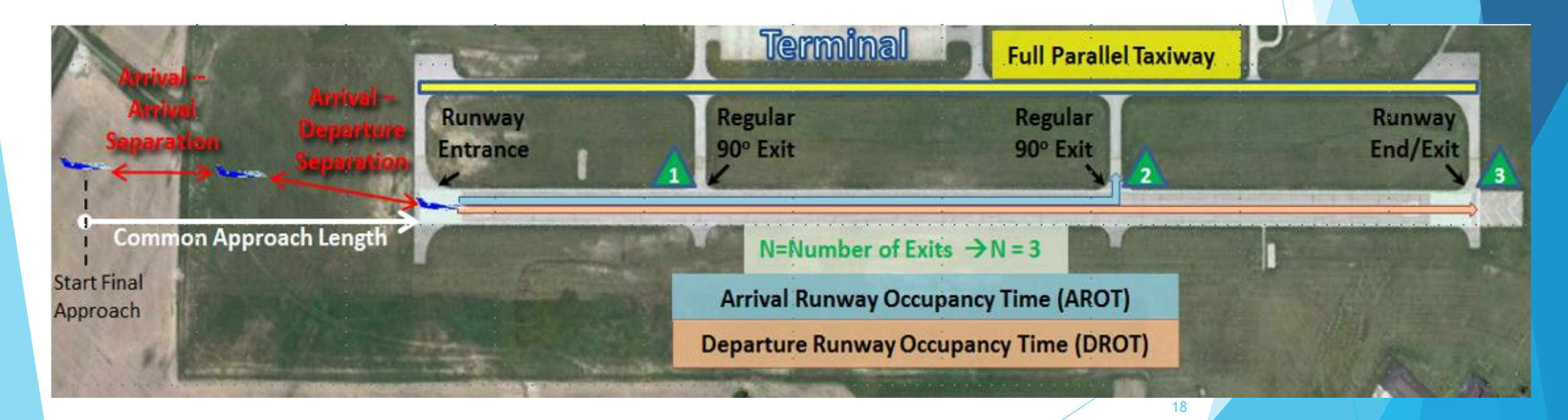

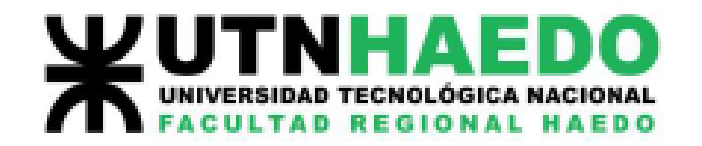

### Método analítico

Tiempo de ocupación de pista en arribos (ROT).

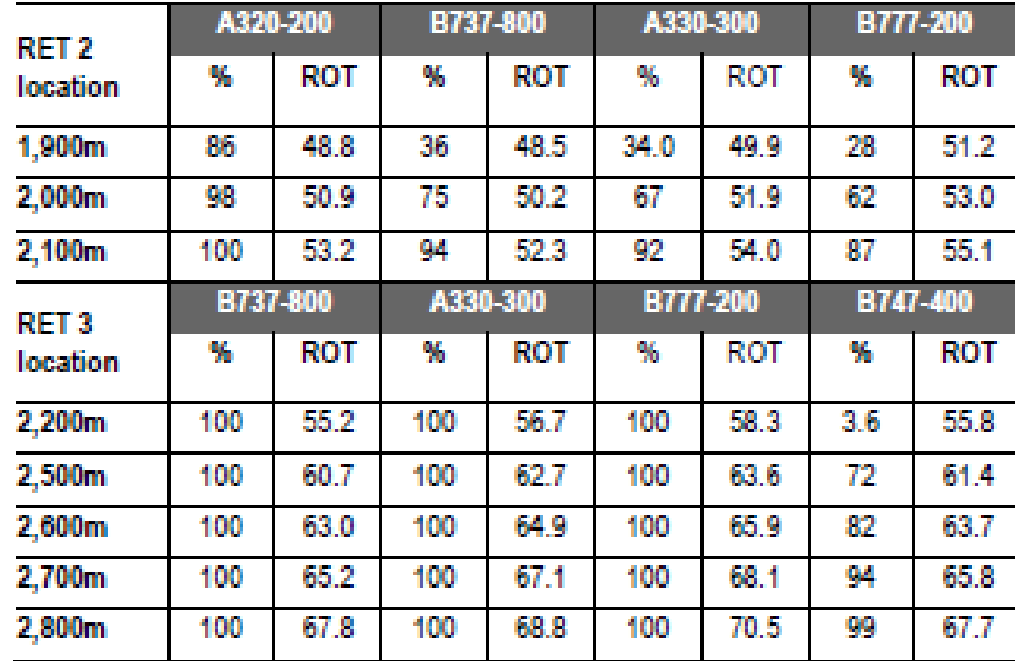

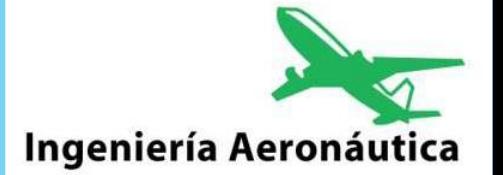

**Fuente: AECOM "The Calgary Airport Authority Parallel Runway Project Volume IV – Item 2 Airfield Model"**

*Consultar:*

*A.A. Trani, J. Cao, B.J. Kim, X. Gu,C.Y. Zhong and M.T. Tarrago-Trani "Flight Simulations of High Speed Runway Exits" Virginia Tech University, Department of Civil Engineering Transportation Systems Laboratory, Blacksburg, VA 24061.* 19

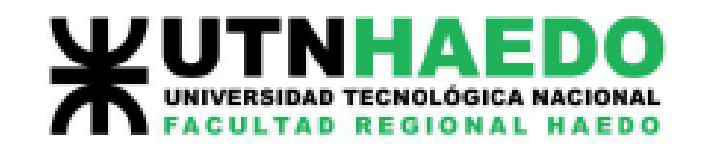

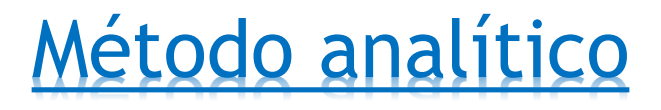

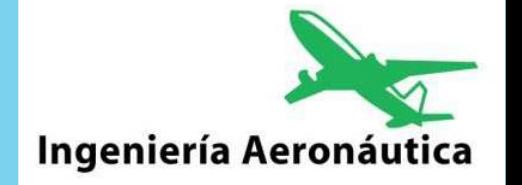

En función al techo de nubes y visibilidad, las aeronaves podrán operar bajo condiciones meteorológicas:

- VMC: Visual Meteorological Conditions
- IMC: Instrumental Meteorological Conditions

Según las condiciones meteorológicas, las aeronaves podrán operar con reglas:

- VFR: Visual Flight Rules
- IFR: Instrumental Flight Rules

*Existen otras condiciones como las VFR Especial y otras condiciones dentro de la operación IFR pero que nos serán desarrolladas*.

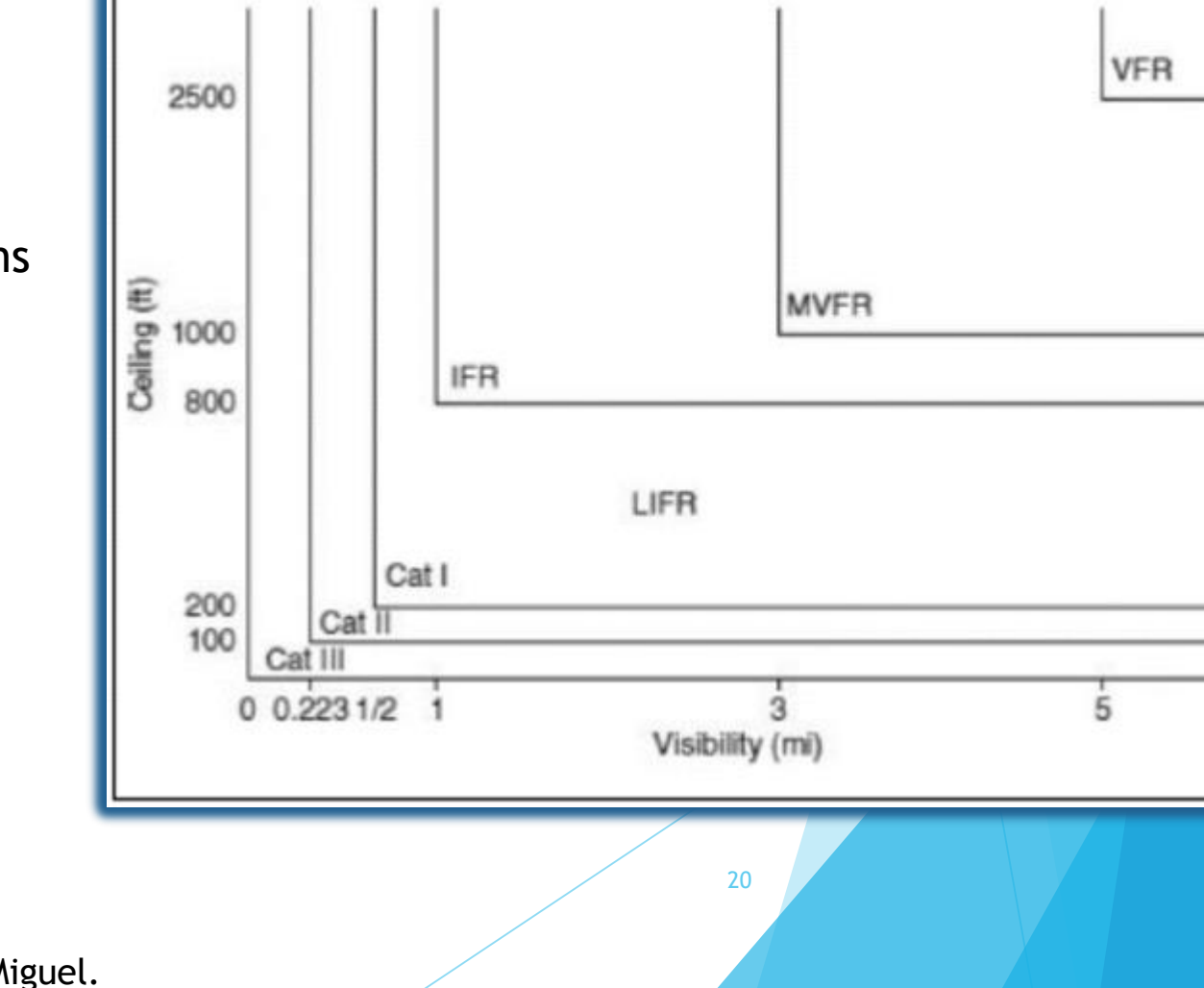

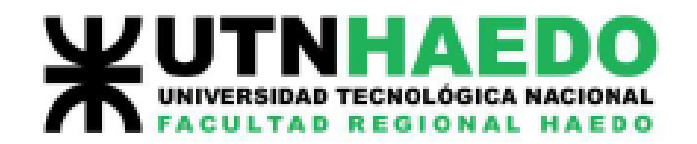

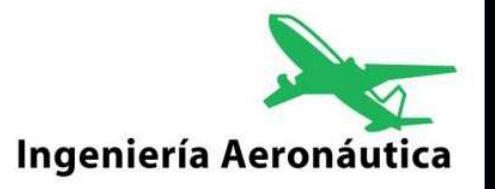

### Método analítico

- ➢ *Separaciones entre arribos.*
- ➢ *Separaciones entre despegues.*

#### Separaciones entre arribos [Nm].

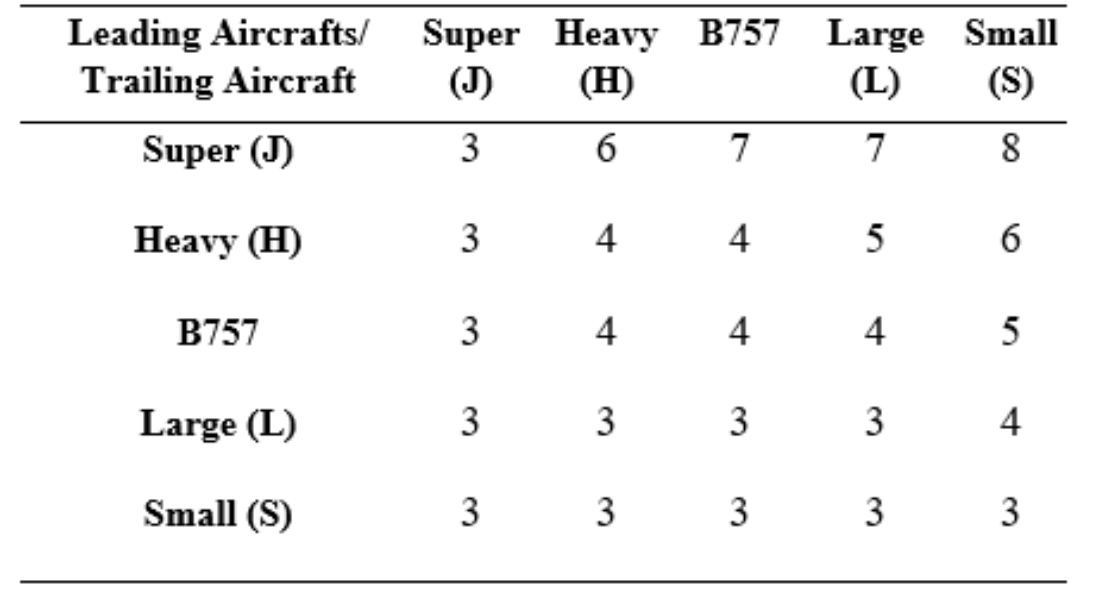

#### Separaciones entre Despegues [Seg].

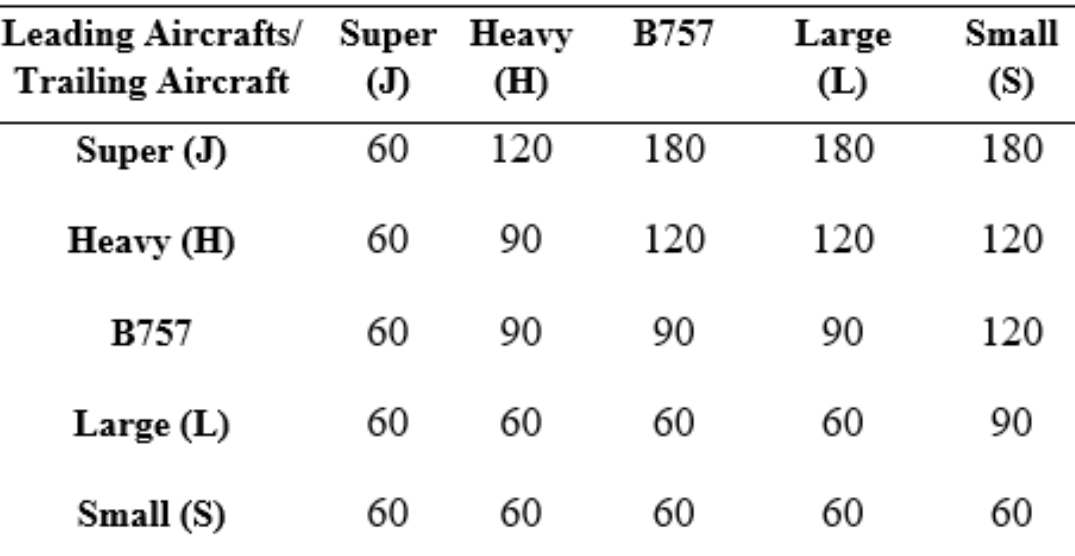

21

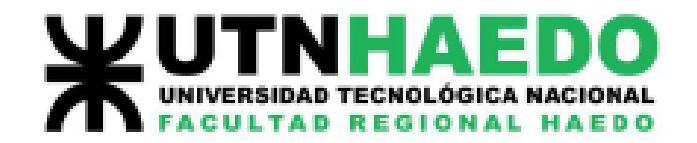

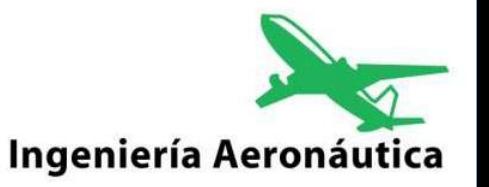

### Método analítico

Mix de aeronaves.

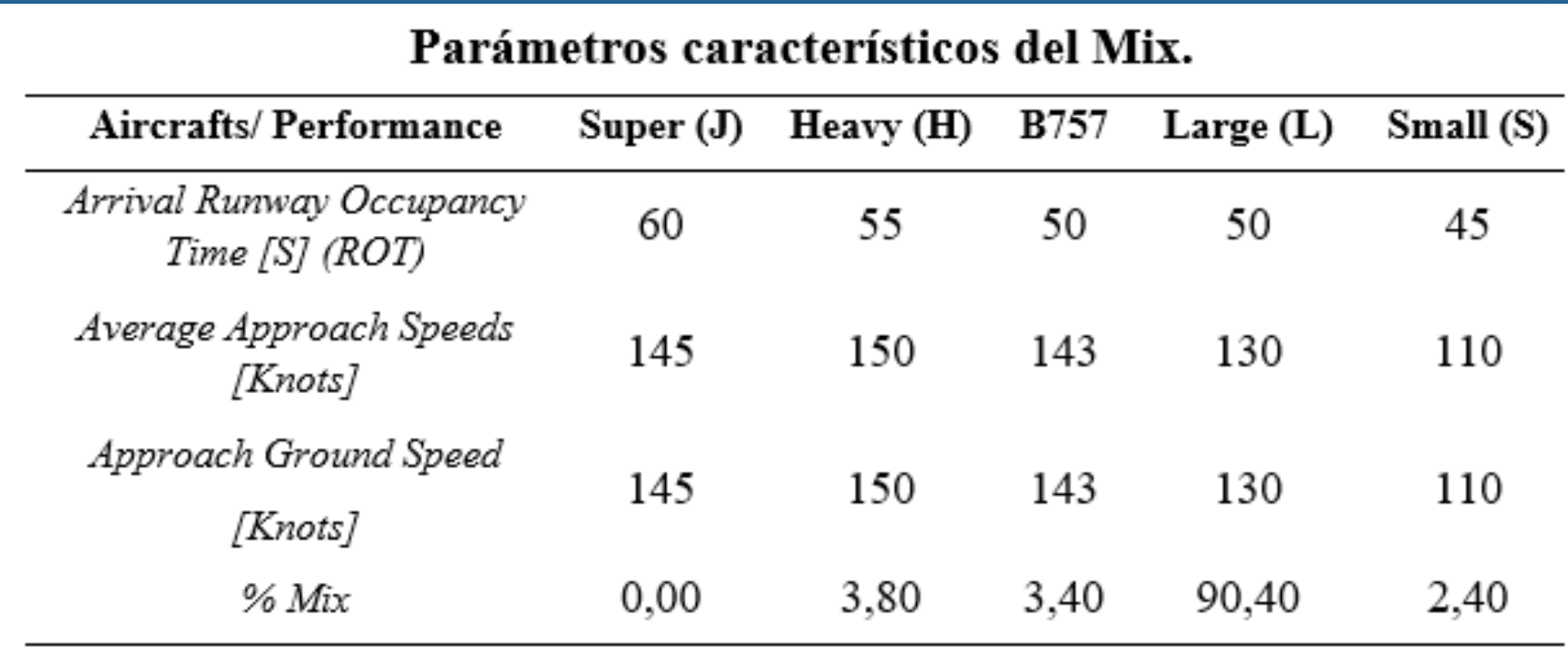

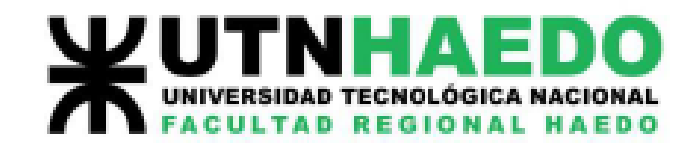

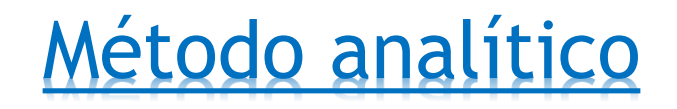

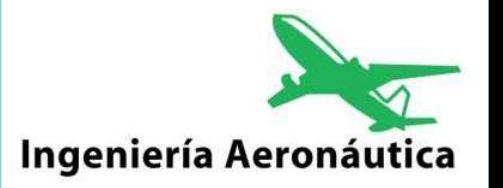

 $\triangleright$  Separación mínima entre despegue y aterrizaje (δ)

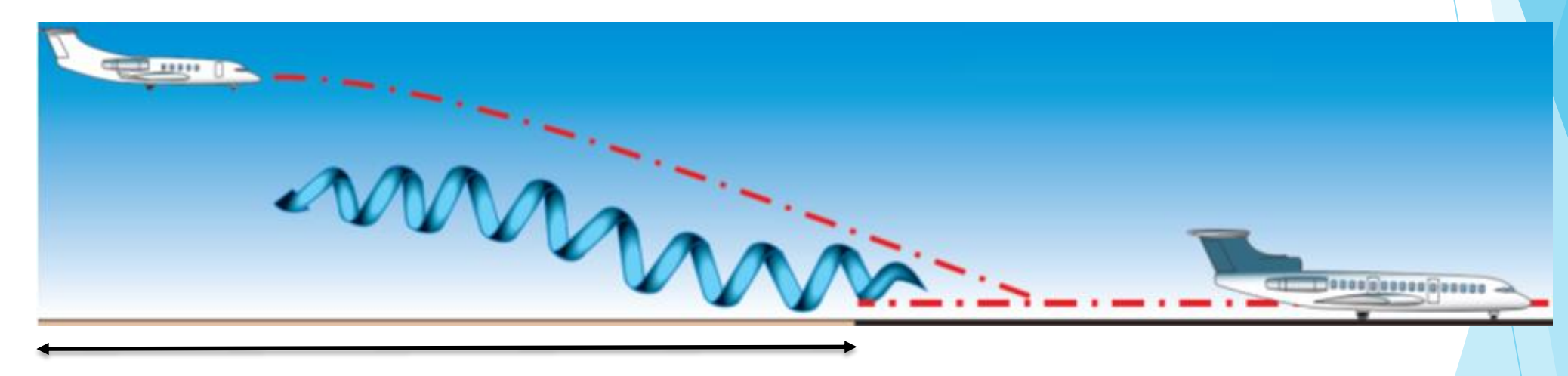

 $\delta \cong 2 NM$ 

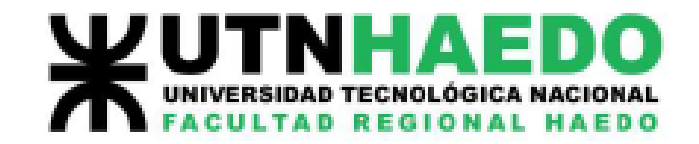

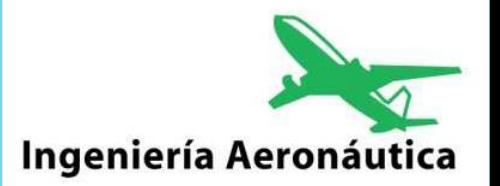

## Análisis de capacidad SINGLE RUNWAY

#### **Arrival-Departures**

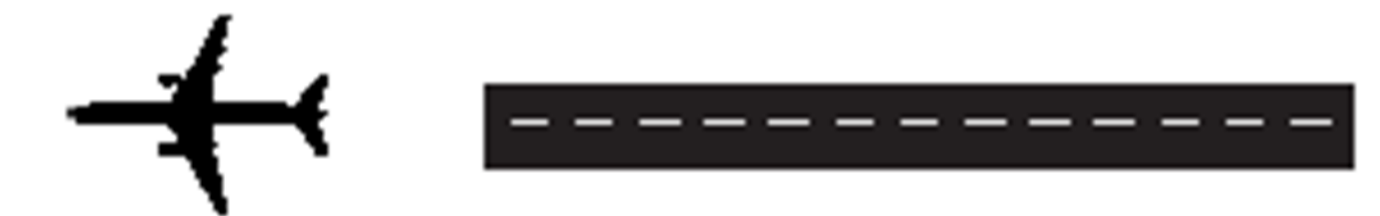

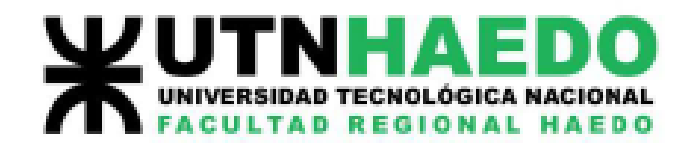

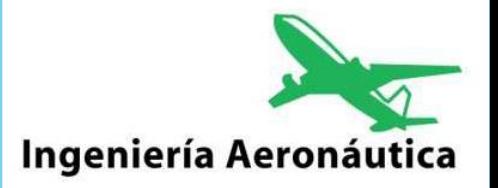

## Análisis de Arribos

Requerimientos:

1. Calcule el intervalo de tiempo promedio para todos posibles pares de clases de aviones i, j y forme la matriz **Mij** = intervalo de tiempo promedio entre sucesivos movimientos de un par de aeronaves de tipos i y j (i seguido por j)

2. Calcule la probabilidad de ocurrencia entre i, j y forme su respectiva Matriz. **Pij** = probabilidad de ocurrencia del par de aeronaves tipos i y j (i seguidos de j).

3. En la práctica, se agrega un buffer de seguridad para las separaciones mínimas entre avión, para compensar las imperfecciones en el sistema ATC. Permita un buffer de B = 18 adicional segundos entre cada avión por seguridad y forme la matriz correspondiente **Bij.**

Sume la matriz **Bij** a **Mij** para obtener la matriz **Tij.**

4. Calcule el tiempo total promedio ponderado del servicio:

$$
E(t) = \sum_i \sum_j p_{ij} \cdot t_{ij}
$$

25

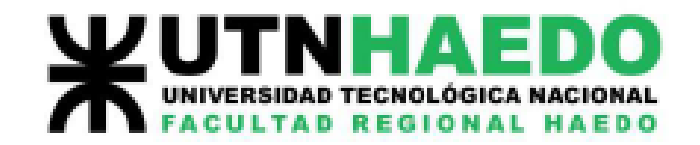

### Análisis de Arribos

5. Calcule la capacidad horaria.

$$
E(t) = \sum_{i} \sum_{j} p_{ij} \cdot t_{ij}
$$

$$
C = \frac{1}{E(t)} : Capacidad [Aeronaves por segundo.]
$$

$$
C = \frac{3600}{E(t)} : Capacidad [Aeronaves por hora.]
$$

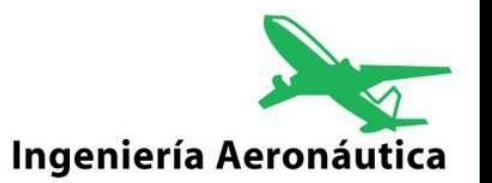

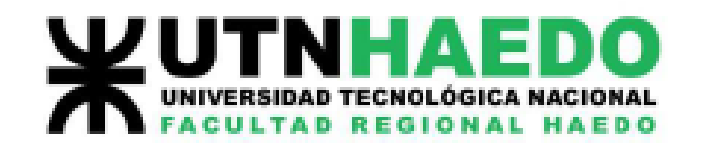

Caso apertura.

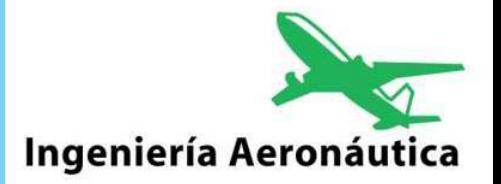

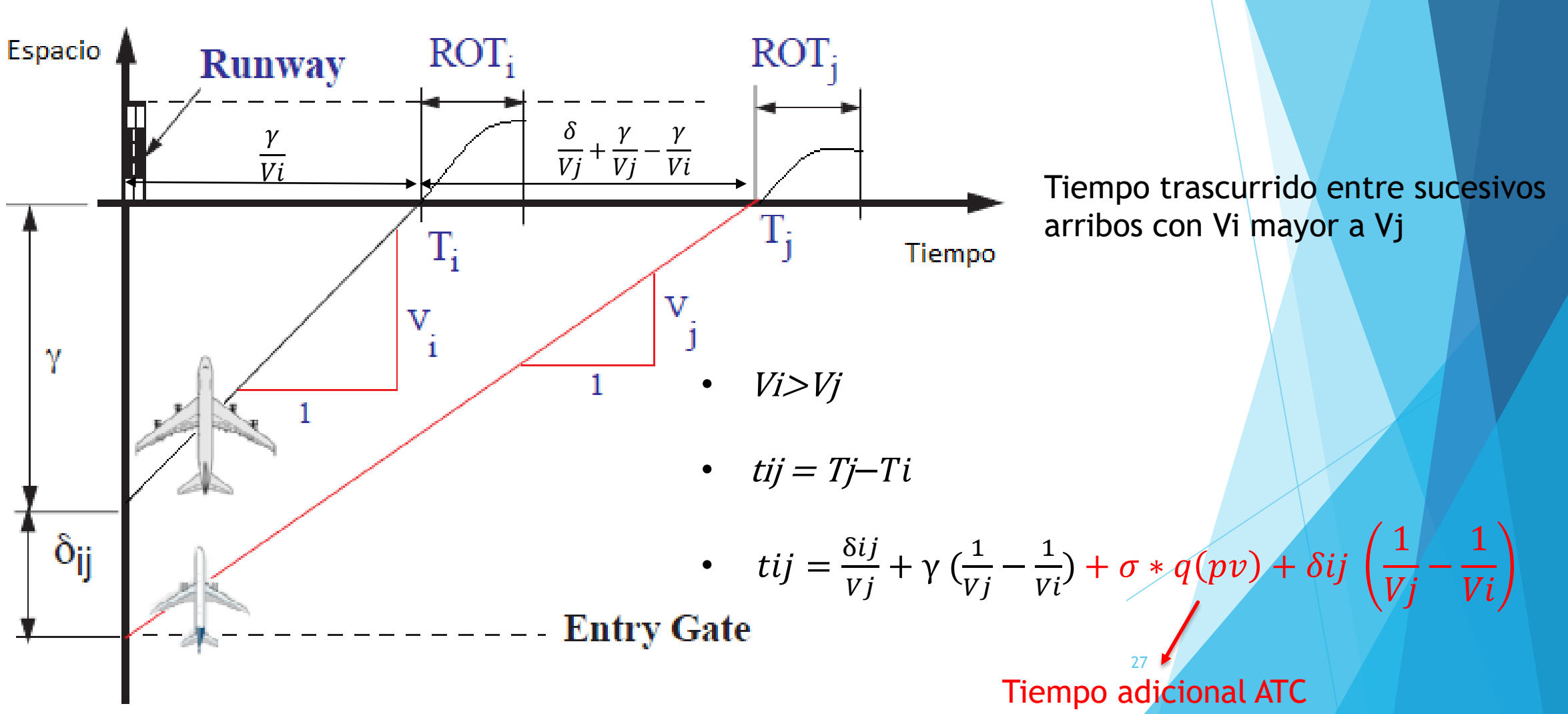

Análisis de arribos

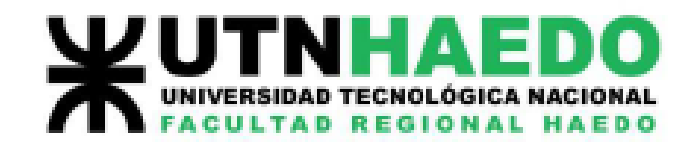

#### Análisis de arribos

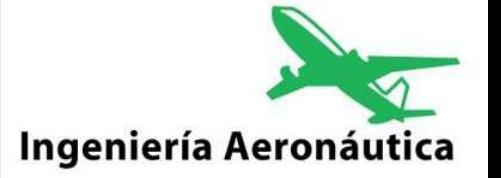

Caso Acercamiento.

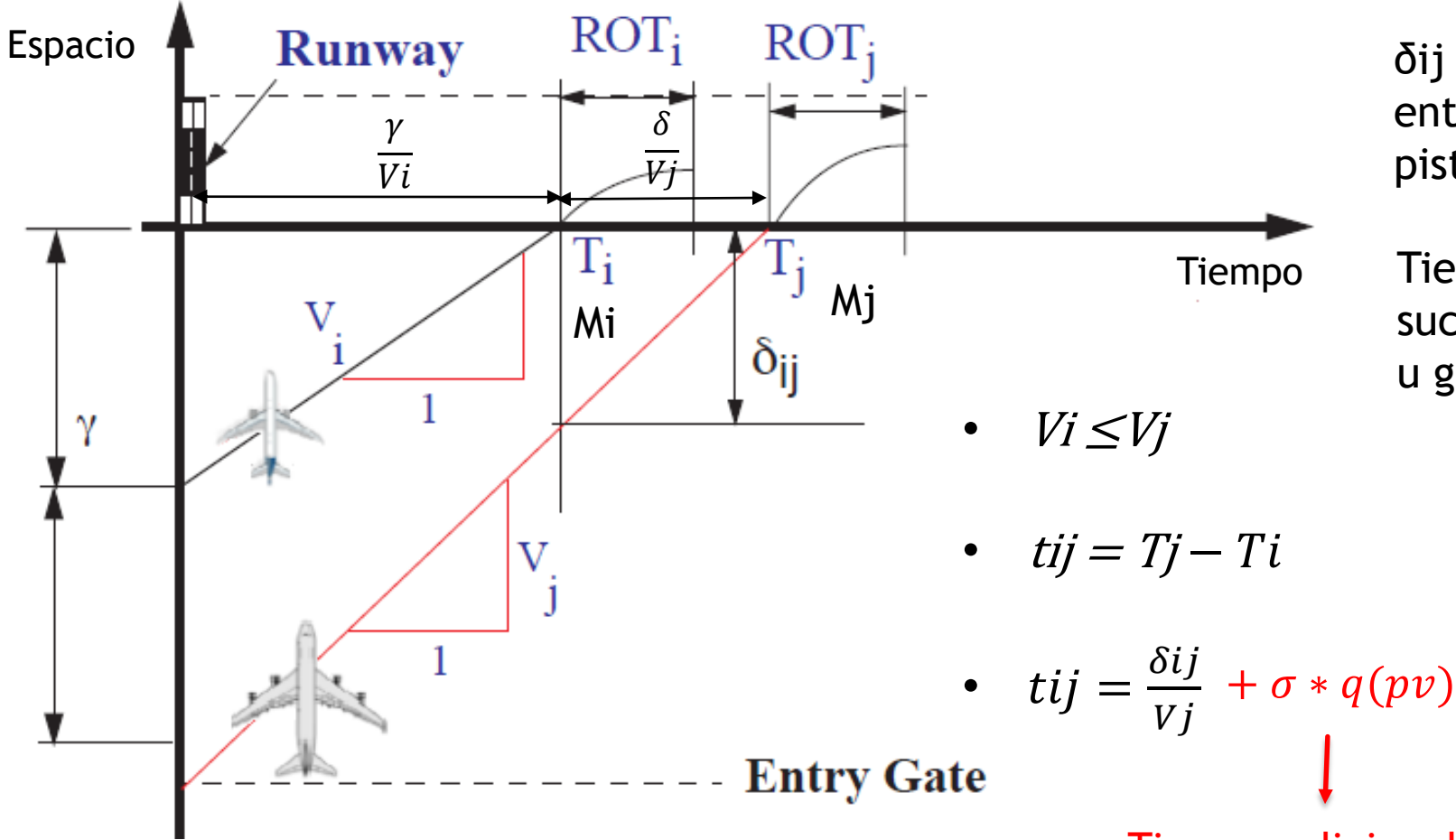

δij Se considera como la distancia entren la aeronave en el umbral de pista y la aeronave consecutiva

Tiempo trascurrido entre sucesivos arribos con Vj mayor u gual a Vi

28

Tiempo adicional ATC

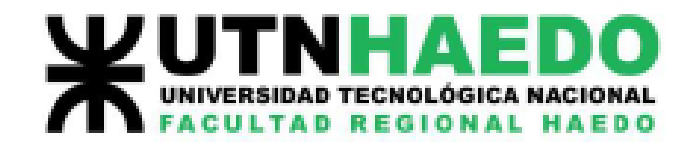

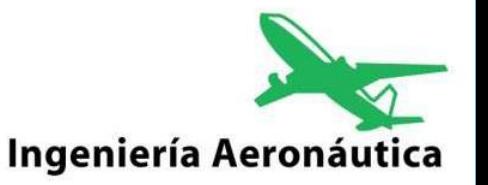

## Datos de Aeropuerto

Define el modo de operación y longitudes características

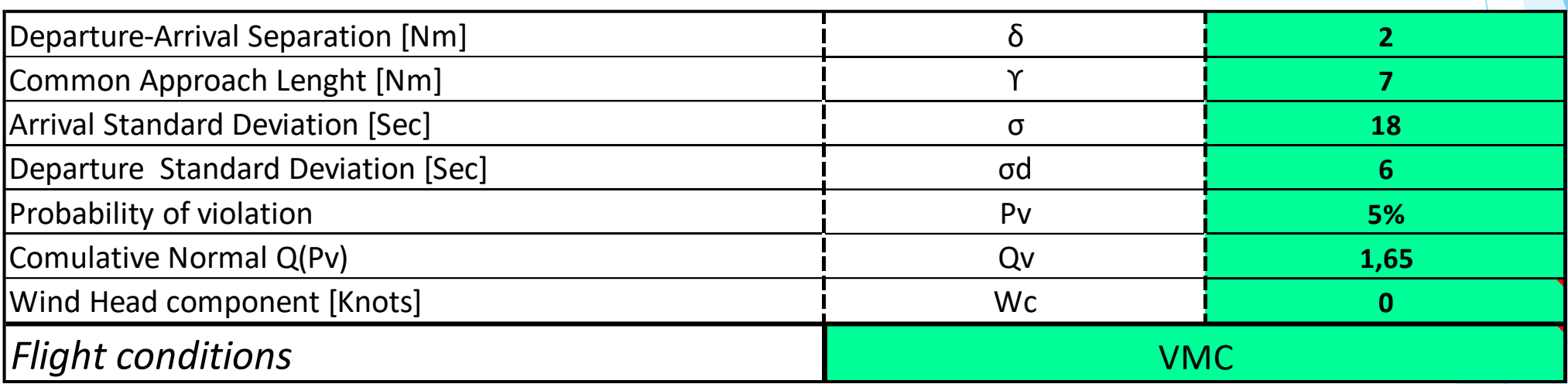

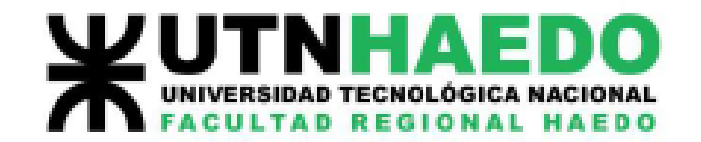

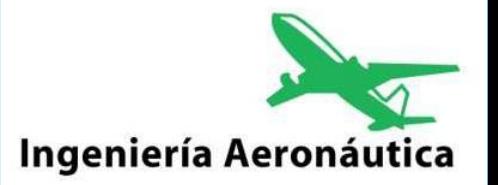

### Datos de aeronaves

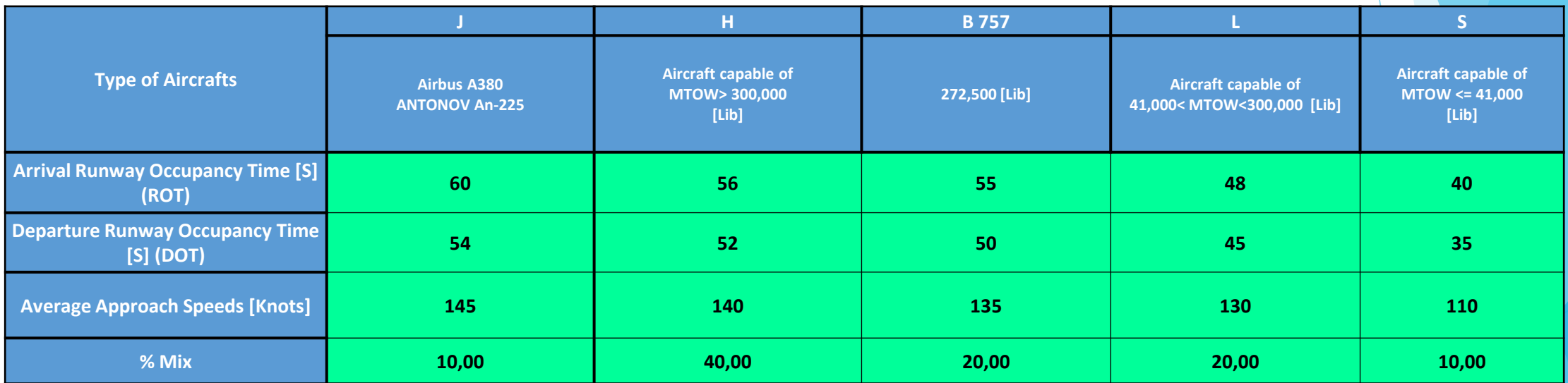

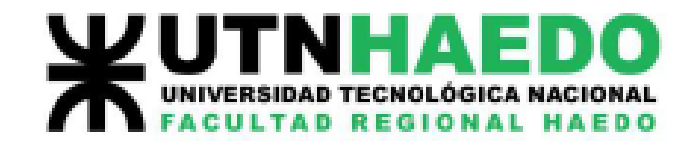

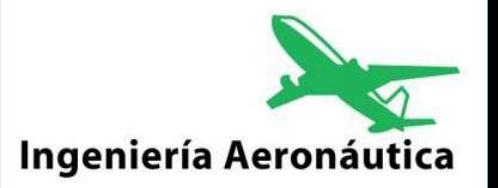

## Separación de aeronaves

Matriz de separaciones entre arribos

*Minimum Separation [Nm]*

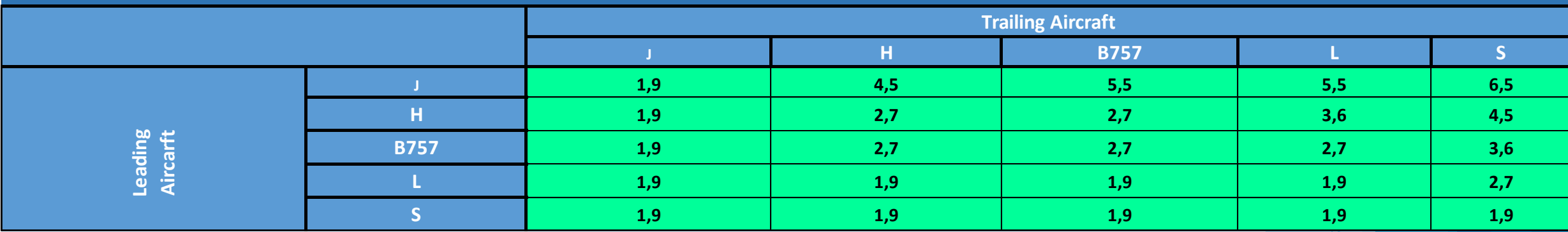

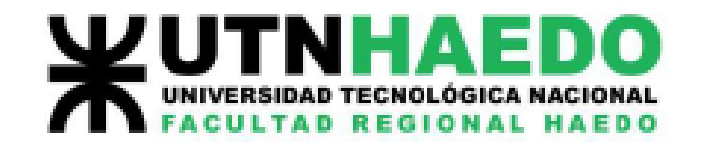

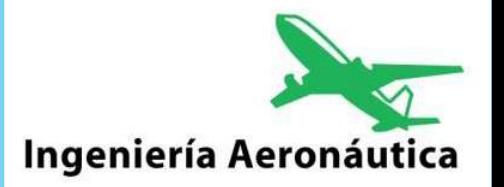

## Análisis de arribos

#### **Matriz Mij**

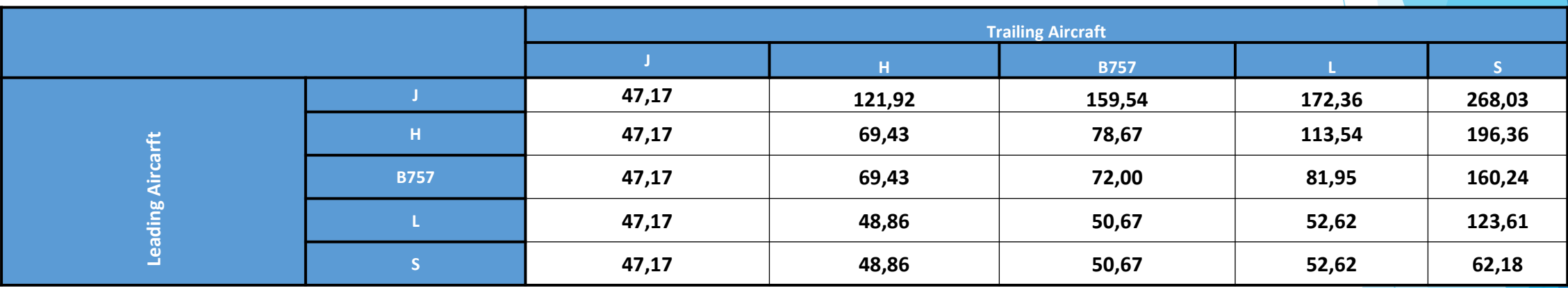

$$
M11 = \frac{1,9 Nm * 3600 s}{145 Knots} = 47,17 S
$$
  

$$
M12 = \frac{4,5 Nm * 3600 s}{140 Knots} + 7 Nm * \left(\frac{1}{140 Knots} - \frac{1}{145 Knots}\right) * 3600 = 121,92 S
$$

32

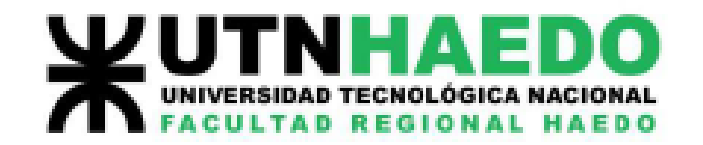

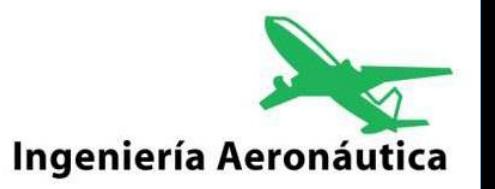

## Análisis de arribos

#### **Matriz Bij**

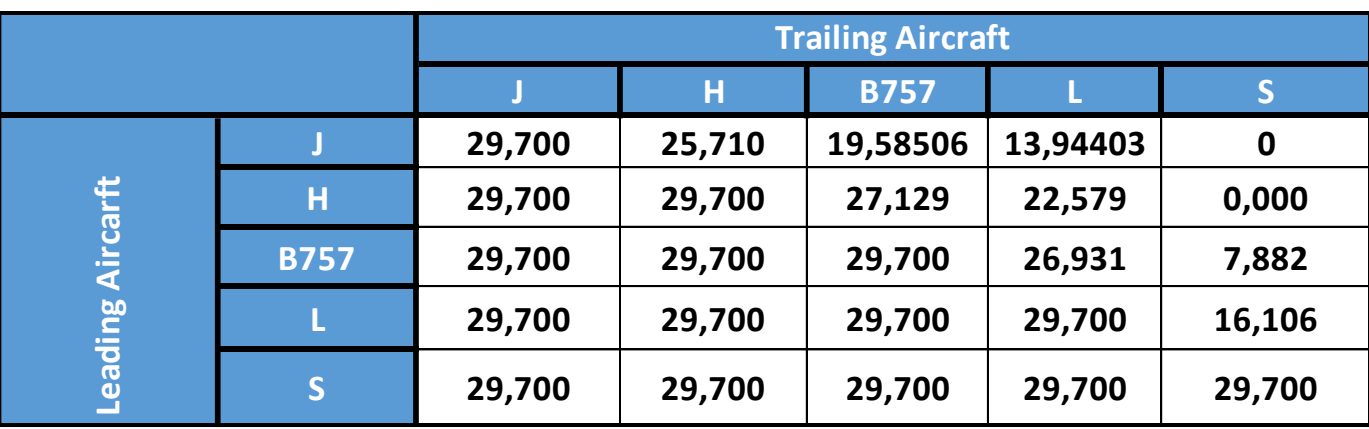

$$
B11 = 18 s * 1,65 = 29,7 s
$$
  

$$
B12 = 18 s * 1,65 - 4,5 N m \left(\frac{1}{140 \text{ Knots}} - \frac{1}{145 \text{ Knots}}\right) * 3600 = 25,7 s
$$

Aeropuertos, Aeronavegación e Impacto Ambiental, Alejandro M. Miguel.

33

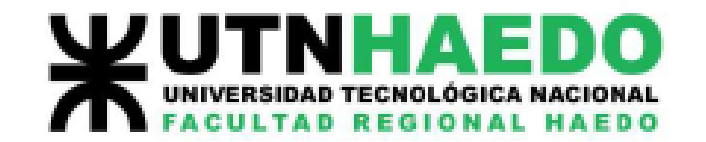

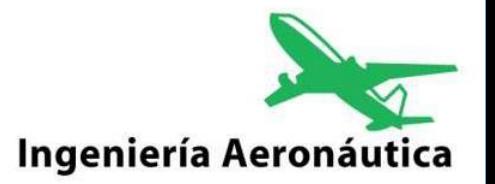

### Análisis de arribos

#### **Matriz Pij**

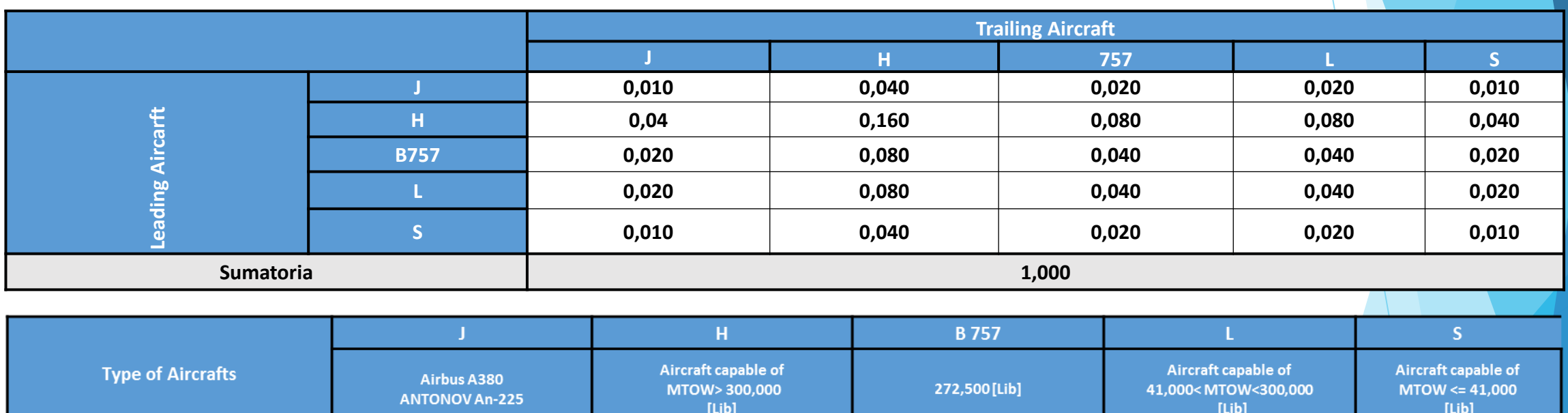

% Mix 10 40 20 20

 $P11 = 0,1 * 0,1 = 0,01$   $P13 = 0,1 * 0,2 = 0,02$   $P23 = 0,4 * 0,2 = 0,08$ 

34

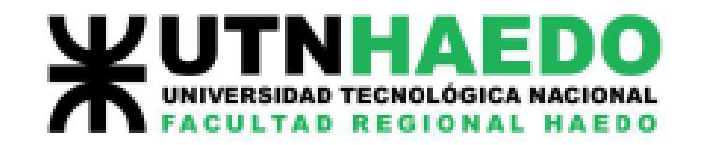

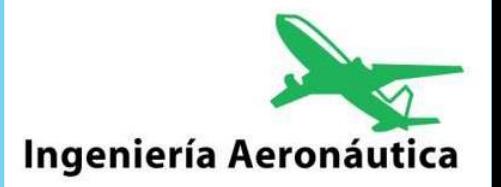

## Análisis de arribos

#### **Matriz Tij**

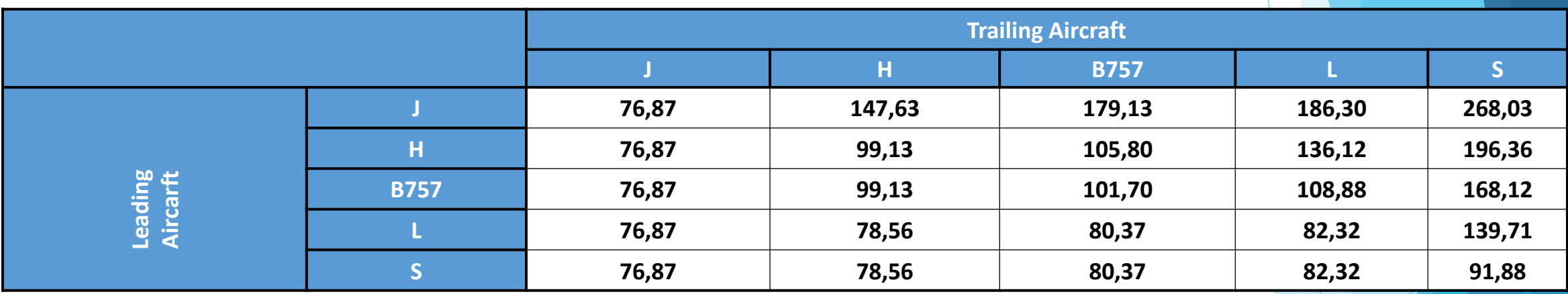

 $Tij = Mij + Bij$ 

Aeropuertos, Aeronavegación e Impacto Ambiental, Alejandro M. Miguel.

35

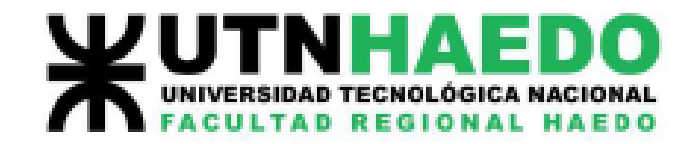

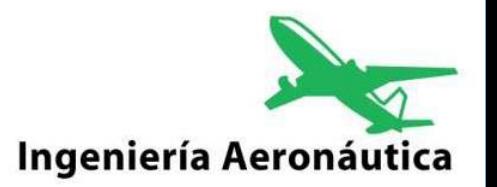

### Datos de aeronaves

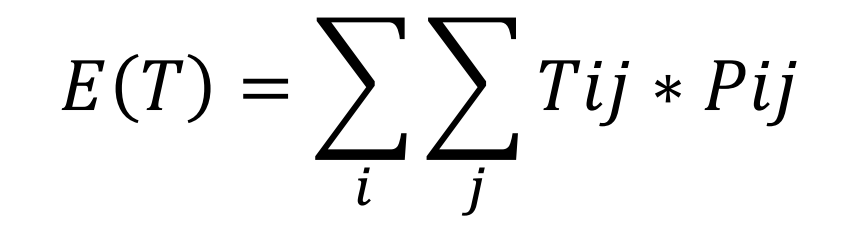

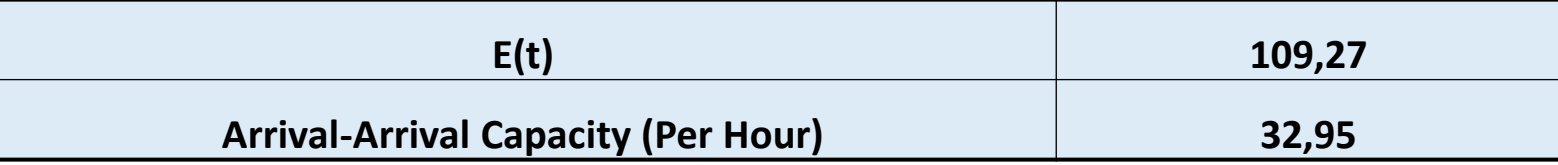

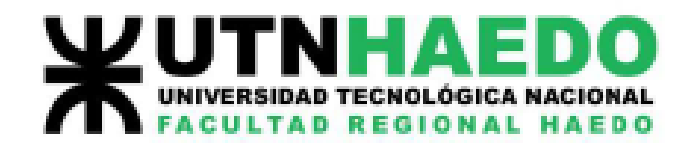

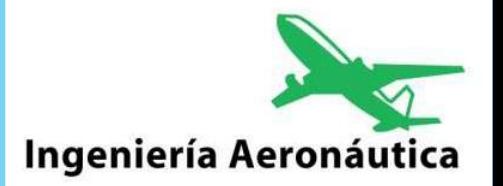

## Análisis de Despegues

#### Requerimientos:

1. Calcule el intervalo de tiempo para todos los posibles pares de clases de aviones i, j y forme la matriz **Dij** = intervalo de tiempo entre sucesivos despegues de un par de aeronaves de tipos i y j (i seguido por j)

2. Calcule la probabilidad de ocurrencia entre i, j y forme su respectiva Matriz. **Pij** = probabilidad de ocurrencia del par de aeronaves tipos i y j (seguidos de j).

3. Calcule el tiempo total promedio del servicio:

$$
E(Td) = \sum_{i} \sum_{j} Dij * Pij
$$

4. Calcule la capacidad horaria para despegues.

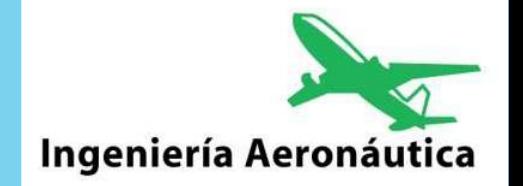

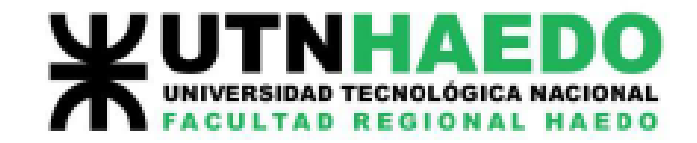

## Separación entre Despegues: Dij [s]

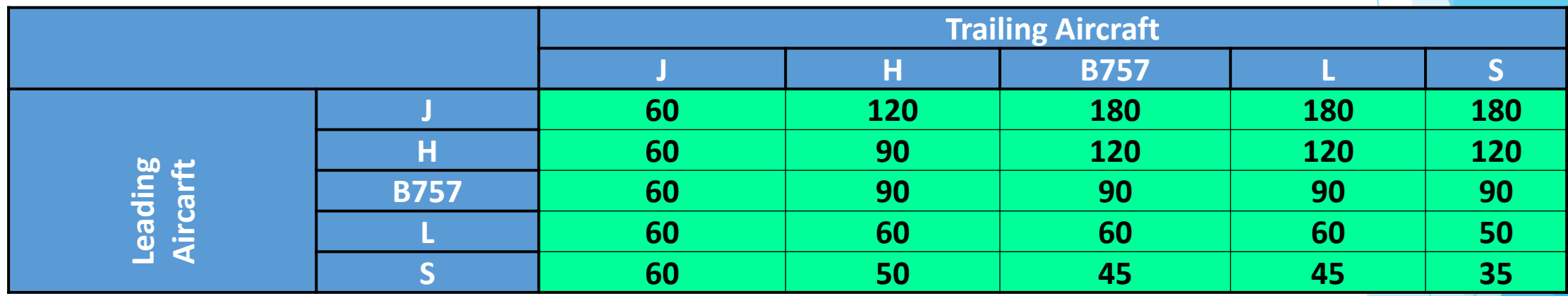

*Las separaciones (t) son dadas por las normas de operaciones entre despegues*

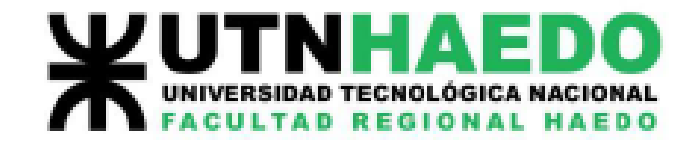

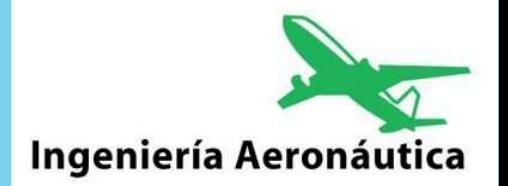

## Separación de Despegue [s]

$$
E(Td) = \sum_{i} \sum_{j} Dij * Pij
$$

Para el caso de estudio, la matriz de probabilidades Pij es la misma utilizada para arribos.

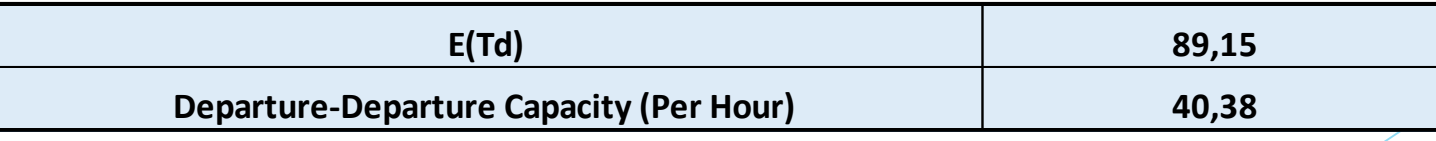

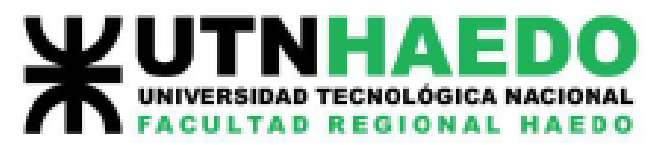

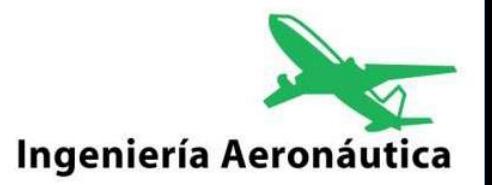

## Despegues entre Arribos/Salidas

#### Requerimientos:

- 1. Calcule el intervalo de tiempo necesario para poder incorporar "n" despegues entre sucesivos arribos/Despegues.
- 2. Cálculo los espacios entre arribos (Ca-1), donde Ca es la capacidad en arribos.

3. Calcular la cantidad de despegues que puedo incorporar para cada tiempo entre arribos **Tij** o Salidas **Dij** y Forme la Matriz de Espacios/Gaps **Dpg (ij).**

4. Calcular la Matriz de probabilidad de ocurrencia **Pij** = probabilidad de ocurrencia del par de aeronaves tipos i y j (i seguidos de j).

5. Calcule la cantidad despegues que pueden ser realizados en función a su cantidad y probabilidad:

Despegues=
$$
\sum_i \sum_j Dpg(ij) * Pij * (Ca - 1)
$$

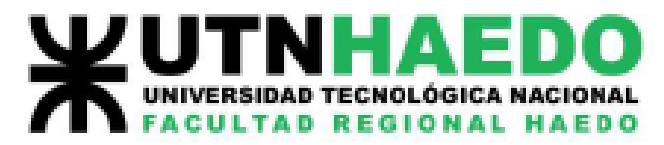

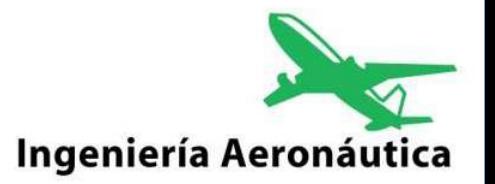

### Despegues entre Arribos/Salidas

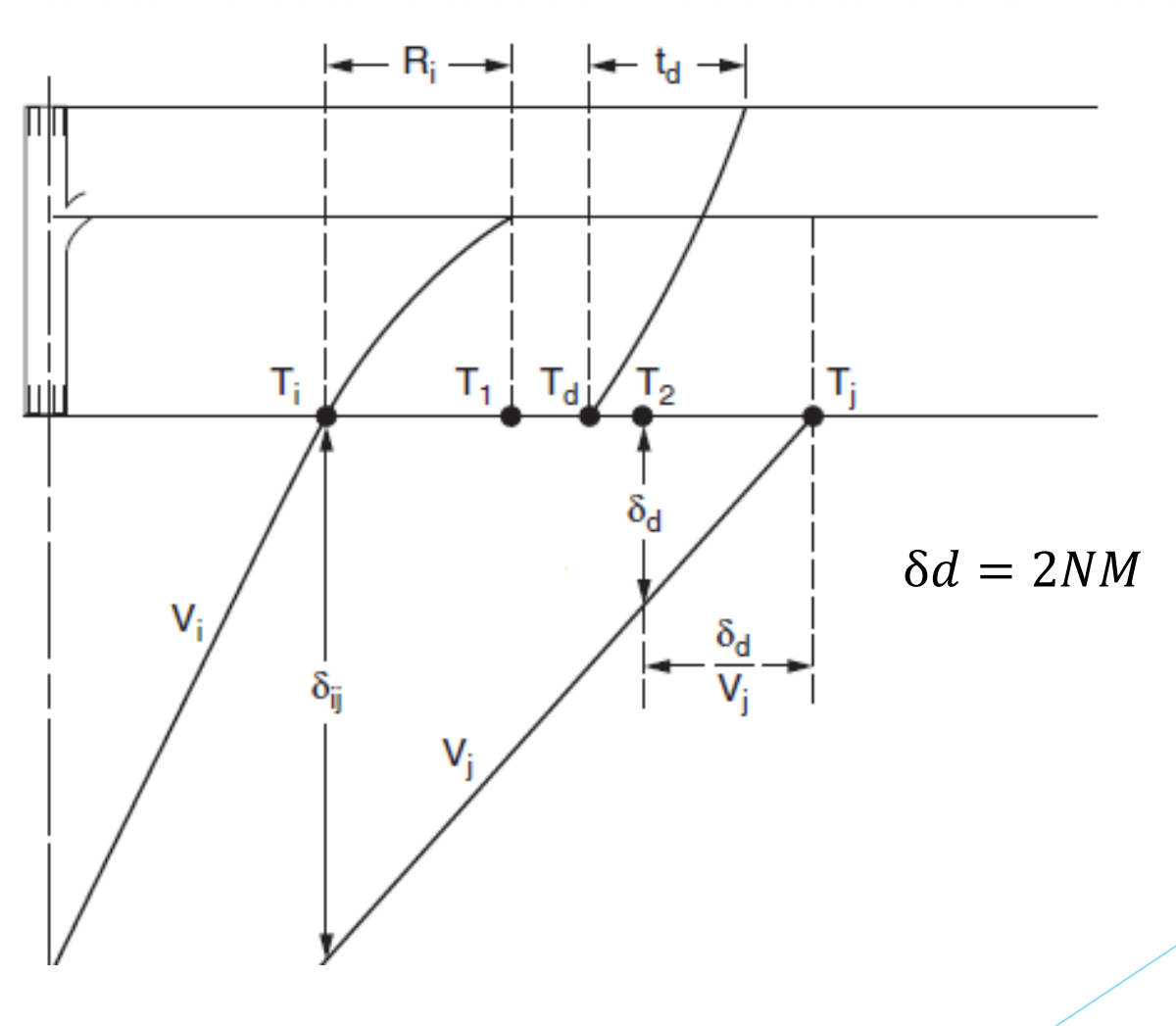

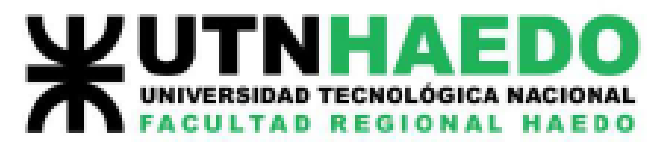

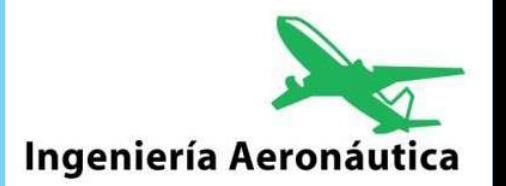

## Despegues entre Arribos/Salidas

Calcule el intervalo de tiempo necesario para poder incorporar "n" despegues entre sucesivos arribos/Despegues.

```
T = E(Rot)i + E(\delta/V) + \varepsilon(t)+(n-1)*E(Td)
```
T: Tiempo necesarios entre arribos/Despegues.

 $E(\delta/V_i)$ i: Tiempo promedio ponderado del mix de aeronaves de aproximación de mínima separación (2NM) para permitir un despegue.

 $E(Rot)$ : Tiempo promedio Ponderado de ocupación de pista.

 $\varepsilon(t)$ : Tiempo de Buffer añadido por el controlador.

(n-1)\*E(Td): Tiempo requerido para permitir más de un despegue sucesivo. E(Td) lo consideramos como el valor obtenido a partir del punto de la envolvente Departures-Departures

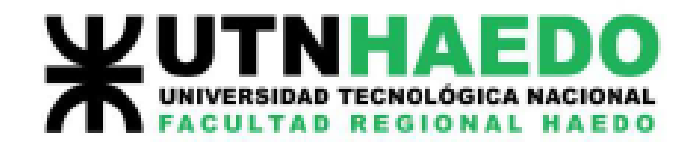

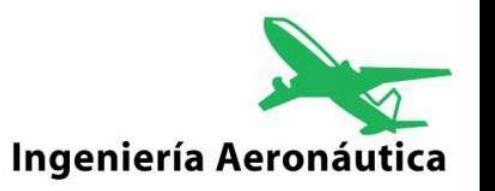

### Despegues entre arribos

#### Tiempos para n Despegues.

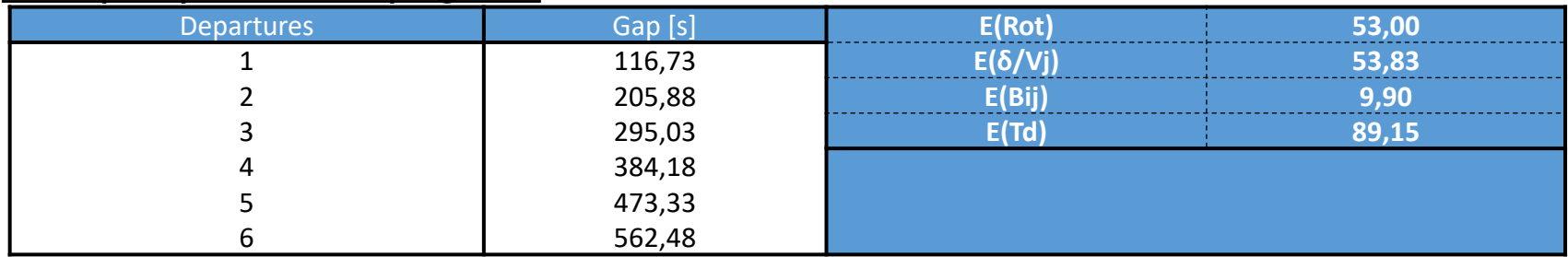

#### Matriz Tij.

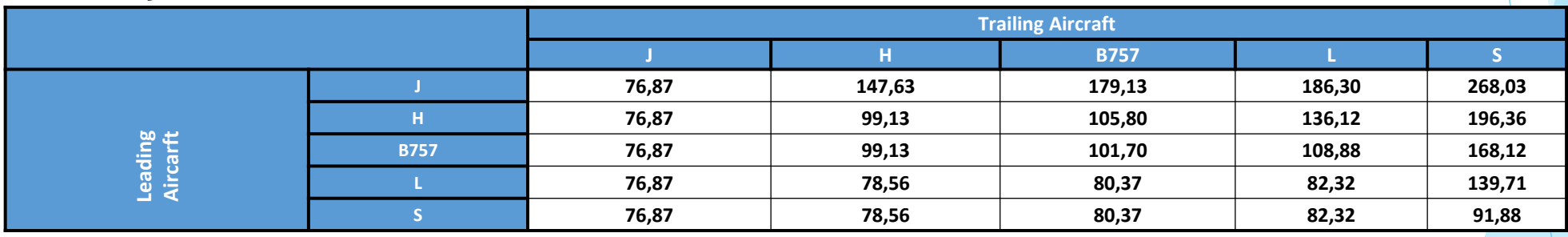

#### Matriz Dpg(ij) Cantidad de despegues que puedo tener entre despegues.

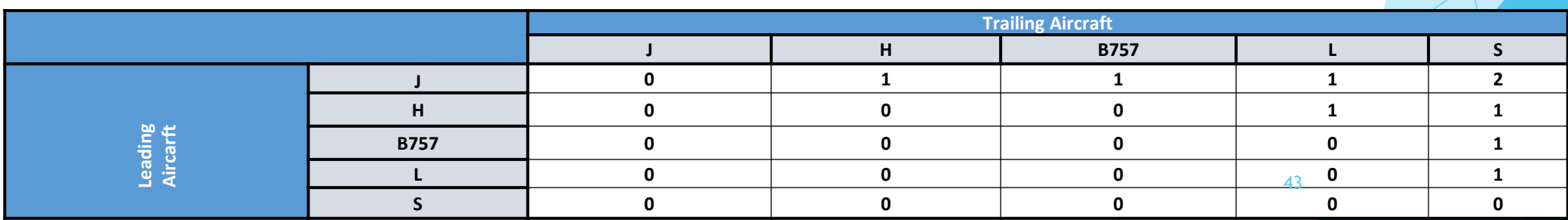

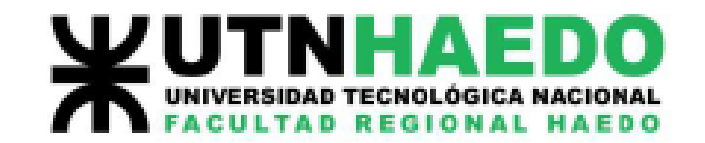

### Alcance de aplicación

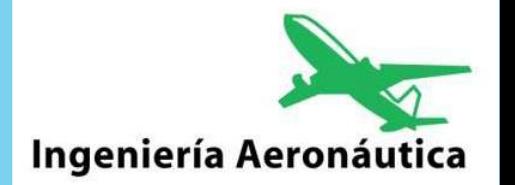

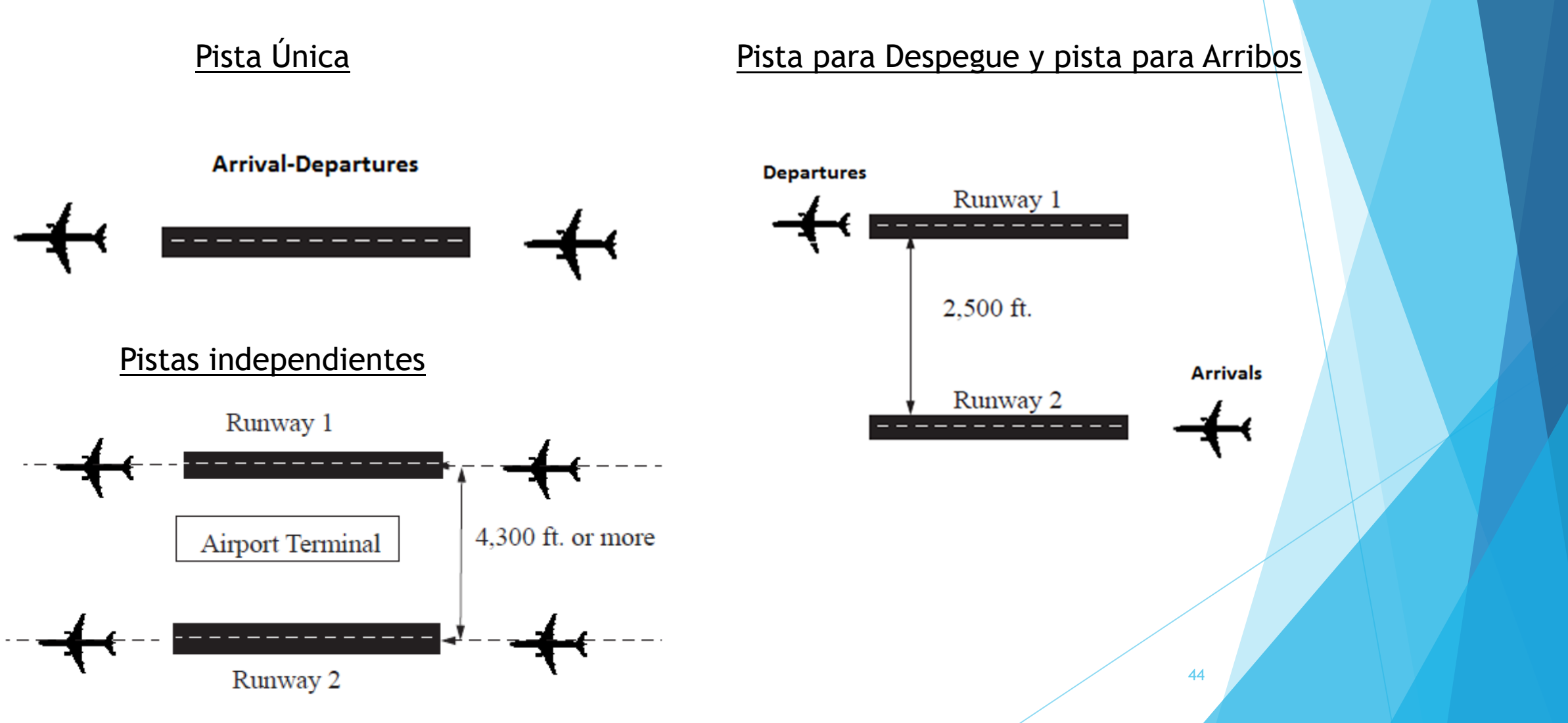

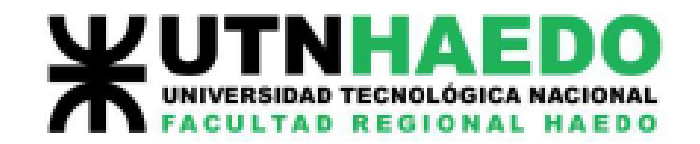

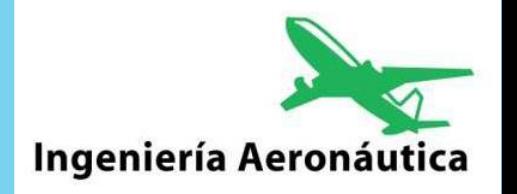

### Alcance de aplicación

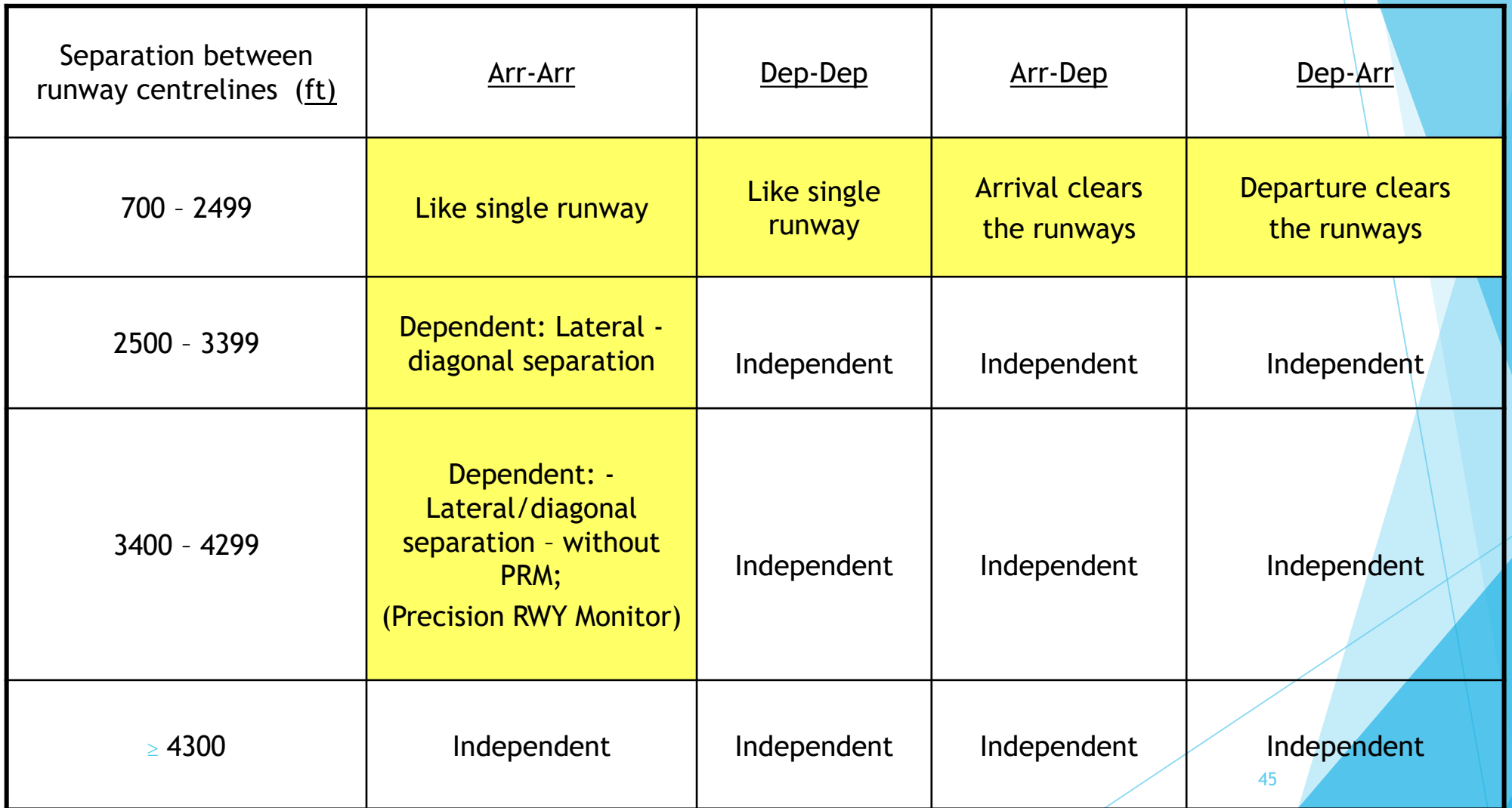

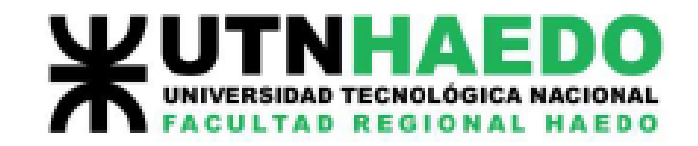

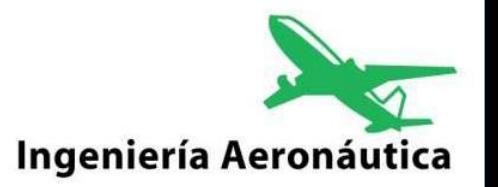

## Ejemplo de Aplicación

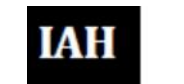

**GEORGE BUSH INTERCONTINENTAL (HOUSTON)** 

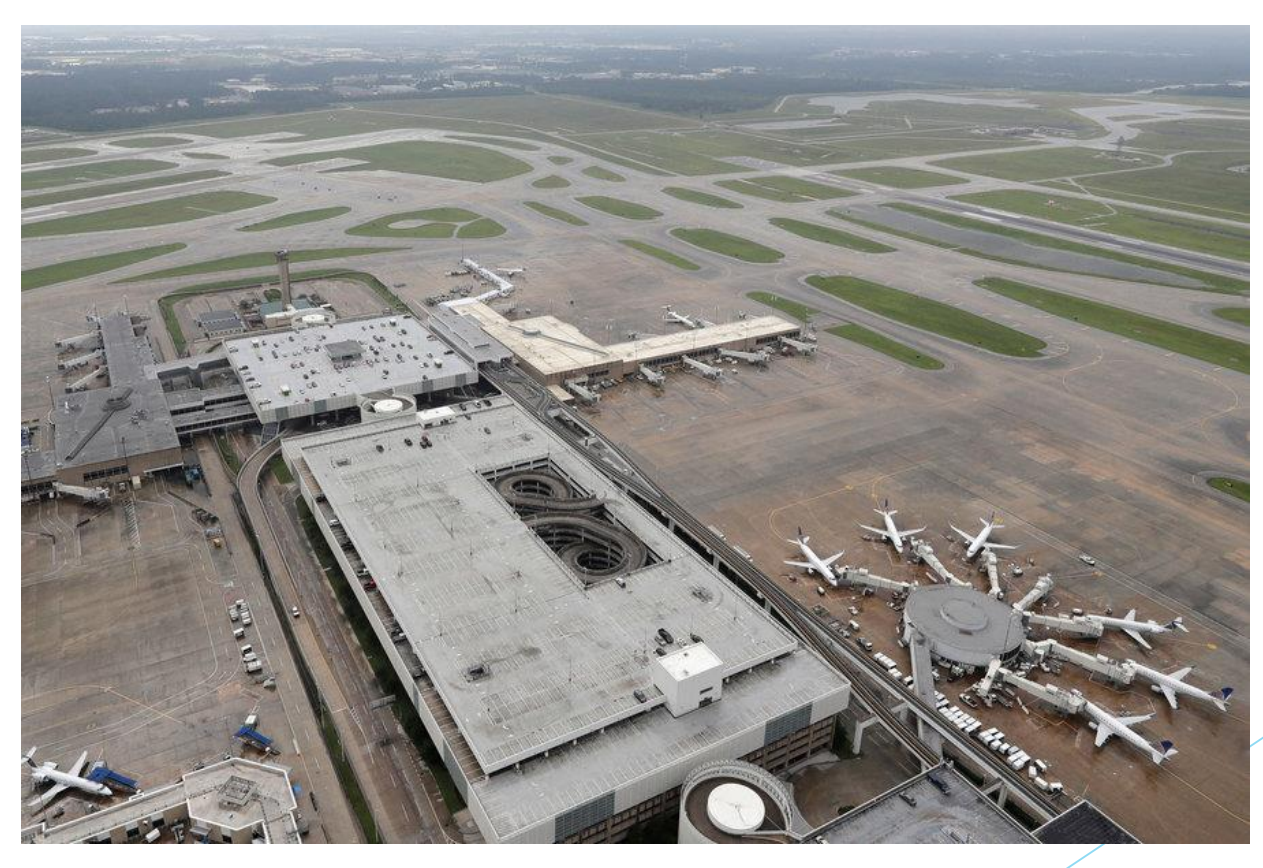

Aeropuertos, Aeronavegación e Impacto Ambiental, Alejandro M. Miguel.

46

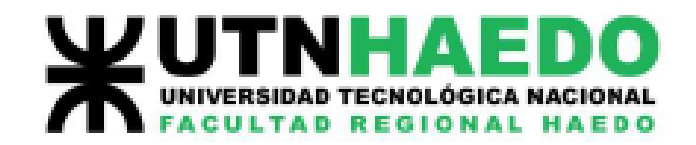

### Aplicación del método

**IAH** 

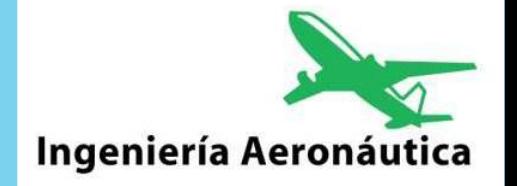

Como caso de aplicación, se pretende estimar la capacidad de pista del Aeropuerto intercontinental George Bush (IAH) bajo condiciones IMC mediante el Método analítico, y compararla con los datos de Benchmark y estimaciones obtenidas por la FAA del año 2014.

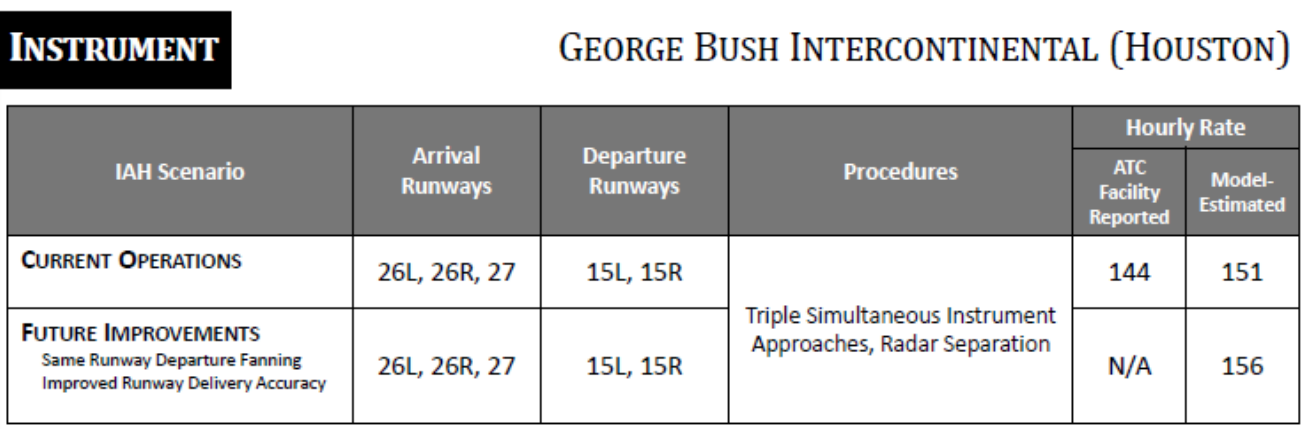

Airports with the Same Fleet Mix in All Weather Conditions

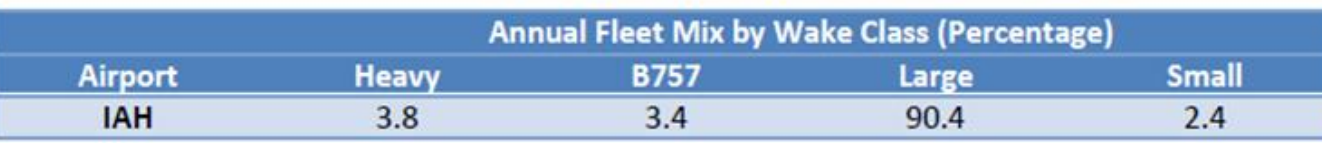

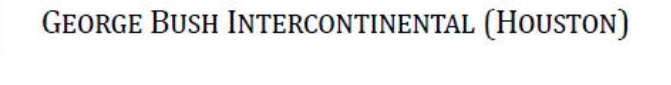

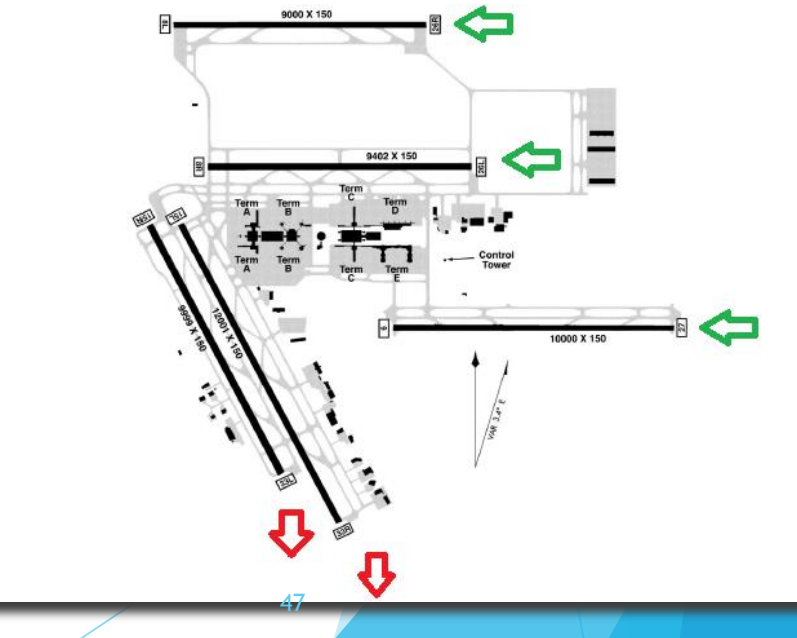

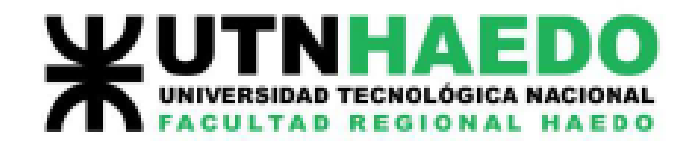

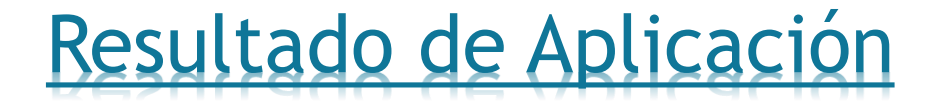

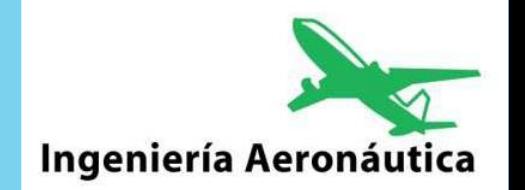

En Relación a las gráficas, puede observarse que las mismas no coinciden en su forma debido a que se puede observar que existe una configuración de pista evaluada por FAA adicional al declarado en el reporte, por lo cual no hemos considerado dicha evaluación en nuestros resultados.

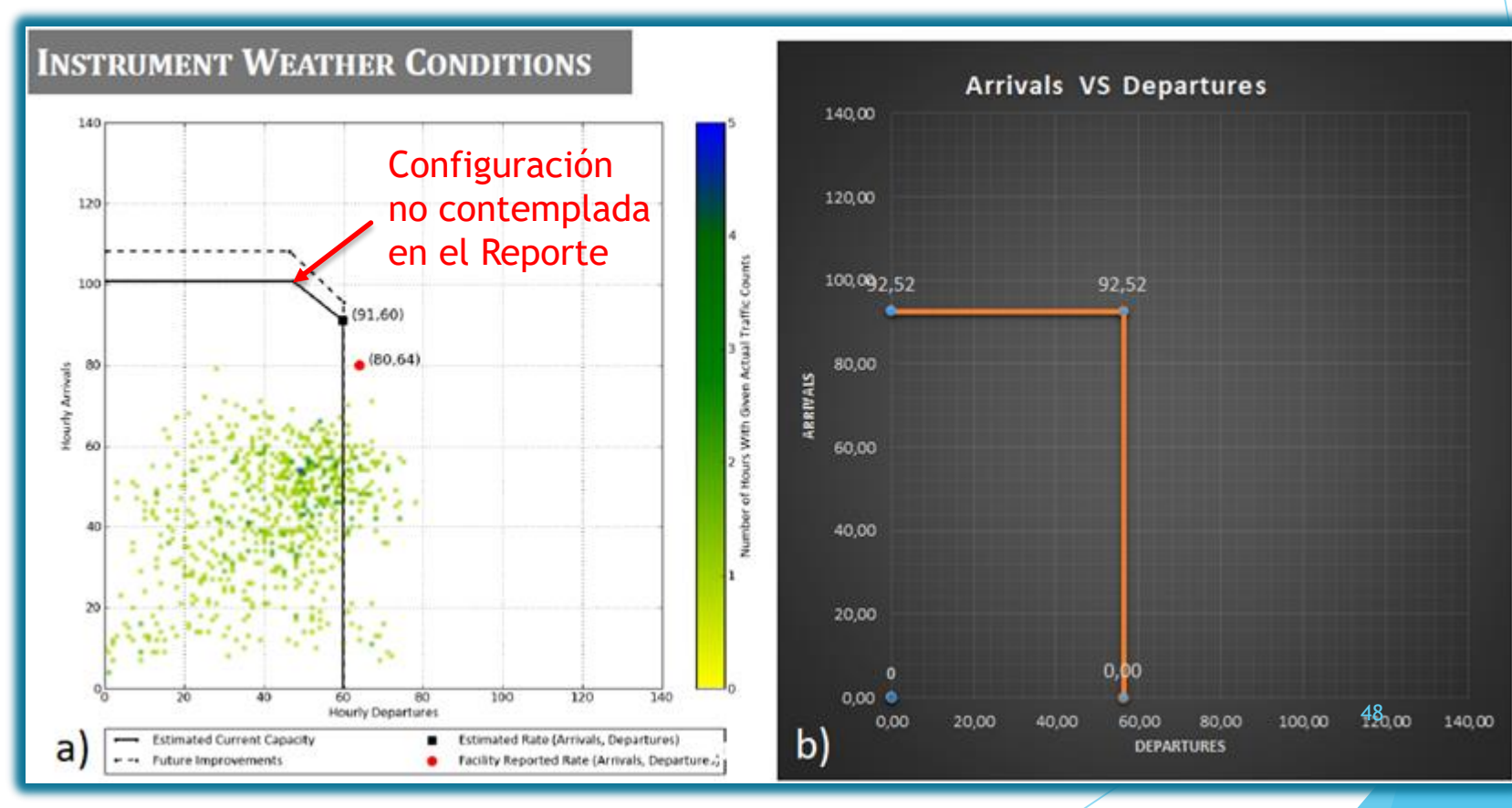

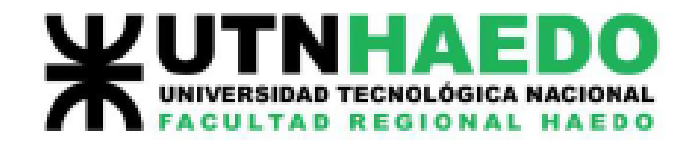

### Resultado de Aplicación

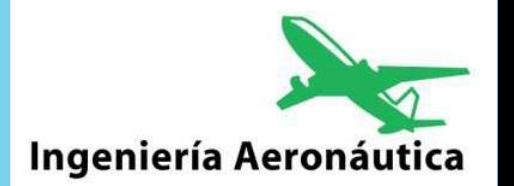

49

A continuación realizamos una tabla comparativa de las operaciones obtenidas por cálculo y los resultados de FAA.

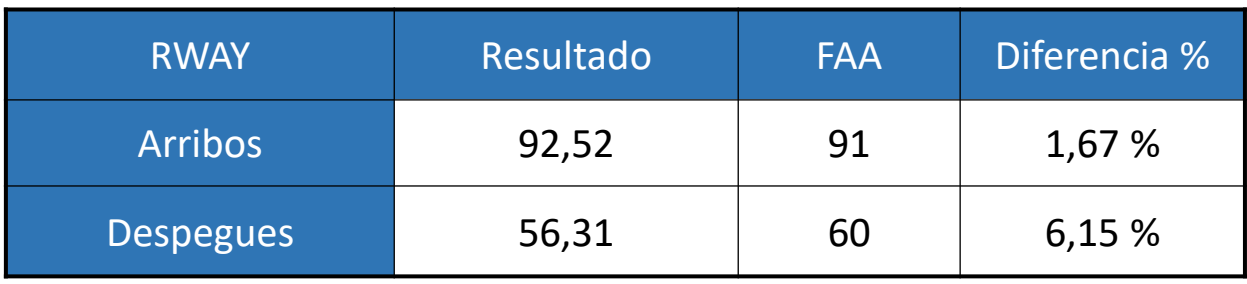

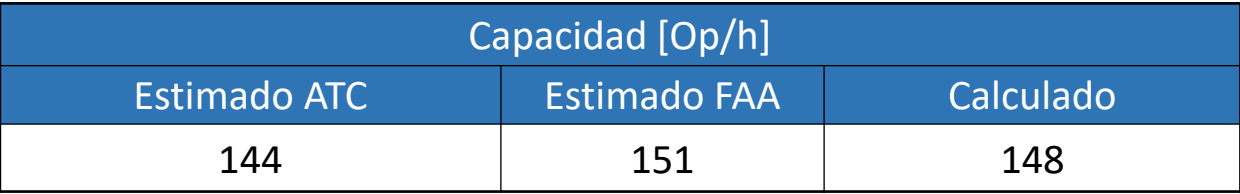

Como se puede apreciar, para el caso de despegues existe una diferencia de casi un 6,2 % con respecto al valor calculado y esto se debe a que los tiempos entre despegues estimados, no necesariamente son coincidentes con los de Houston.

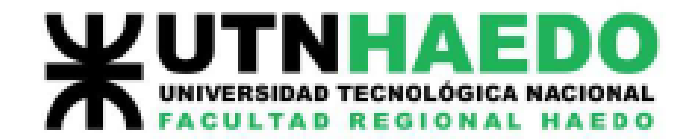

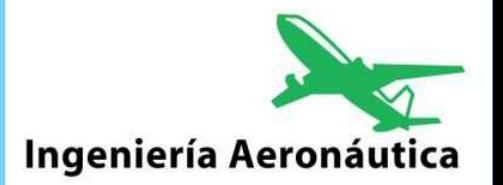

## Estos aeródromos/Aeropuertos:

# ¿Están diseñados para aprovechar su máxima capacidad de pista?

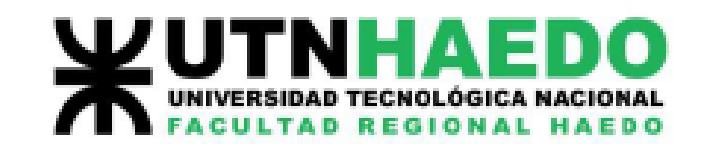

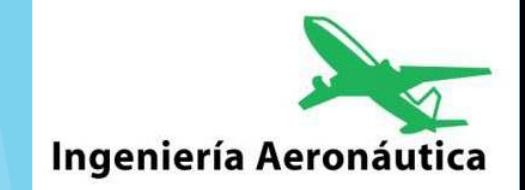

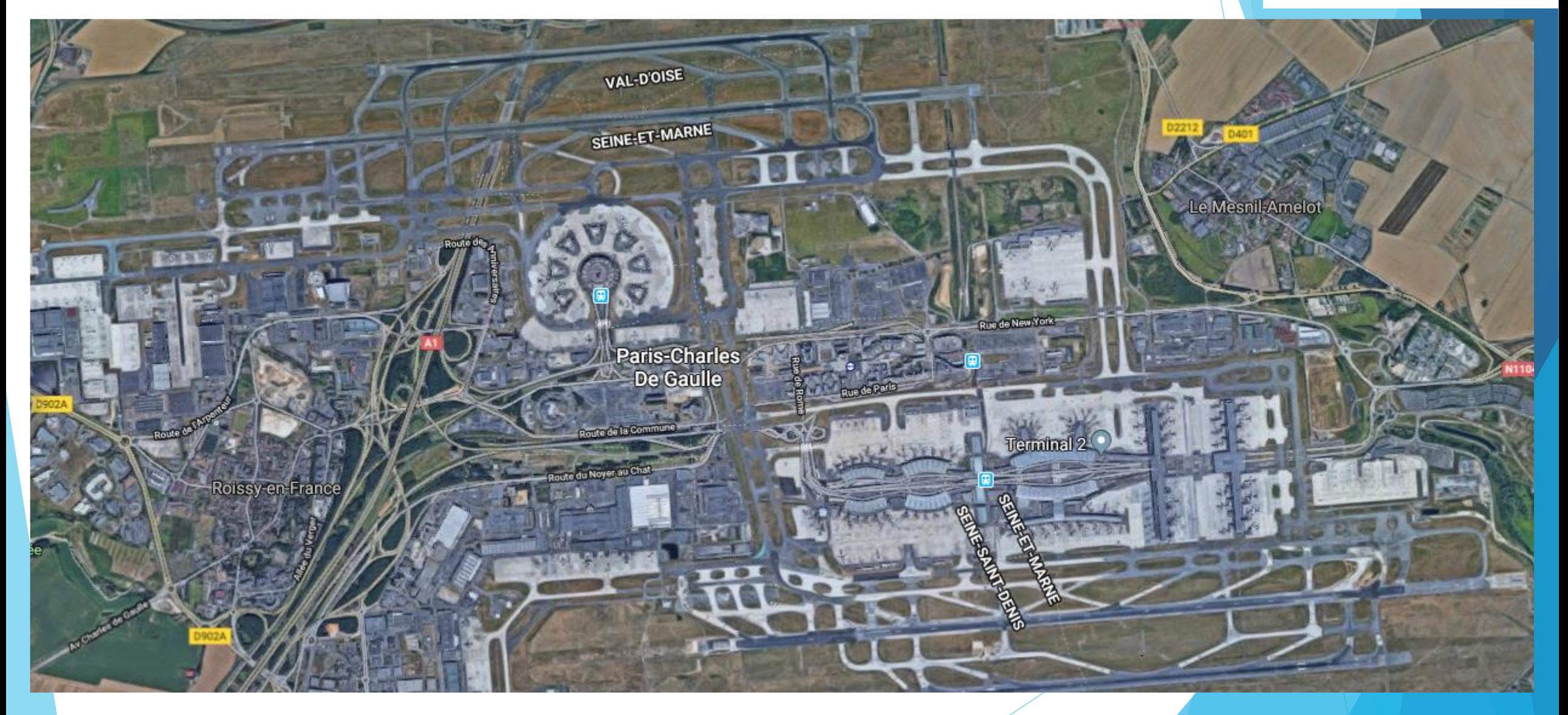

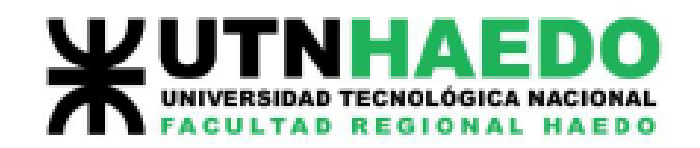

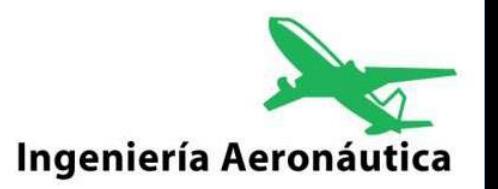

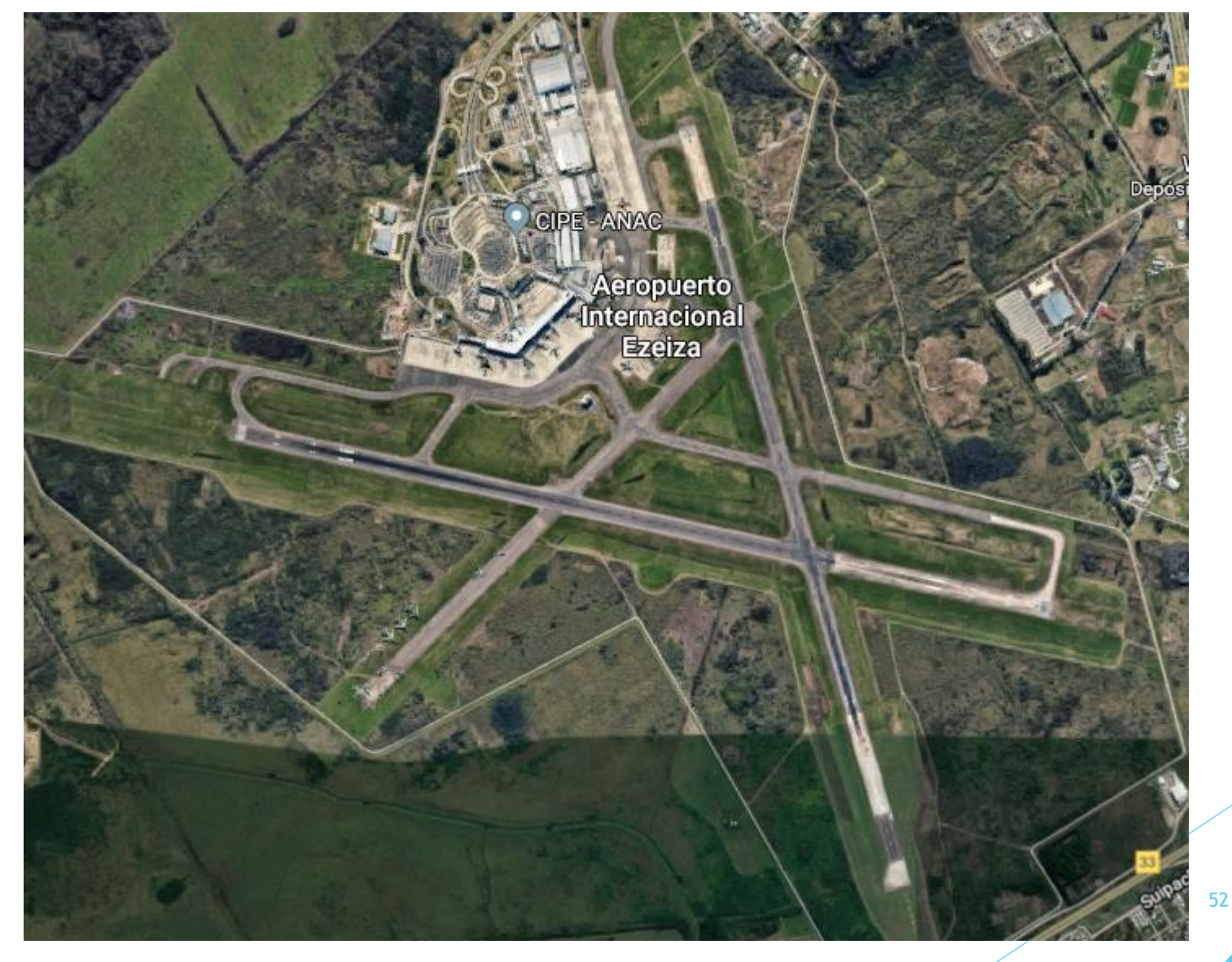

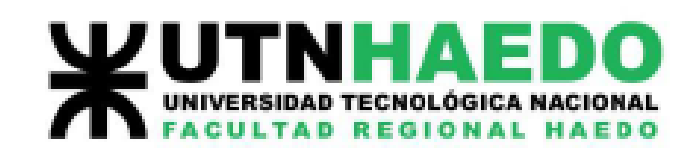

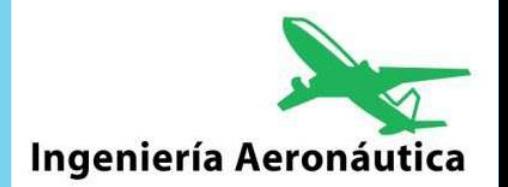

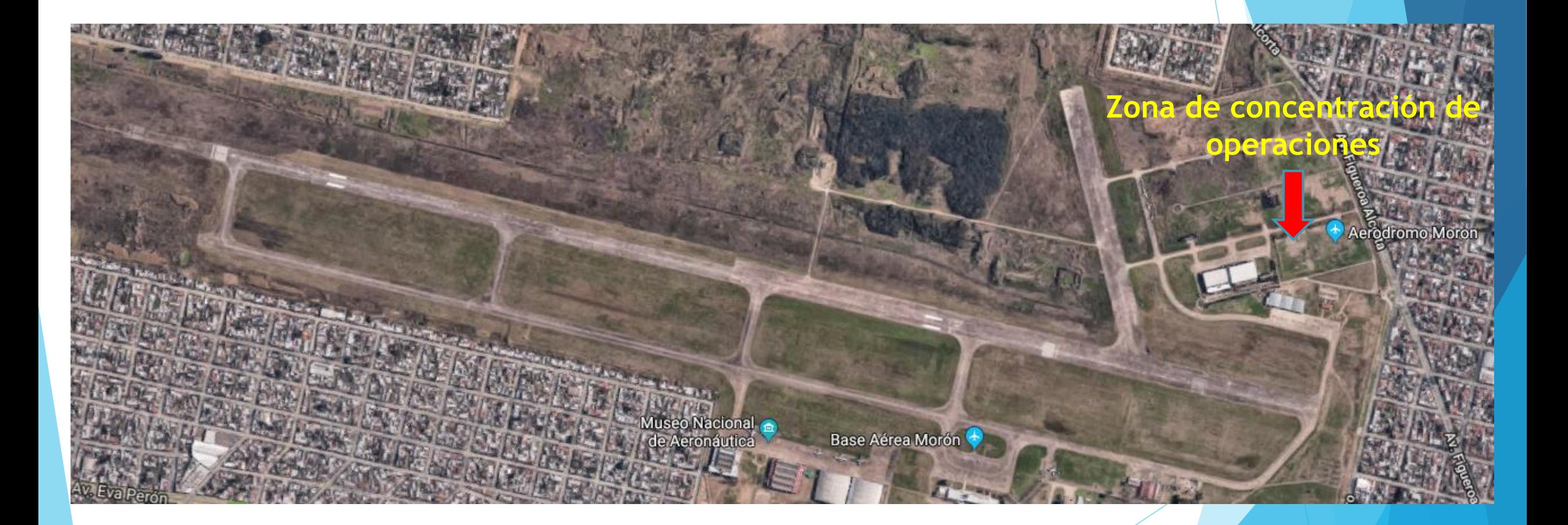

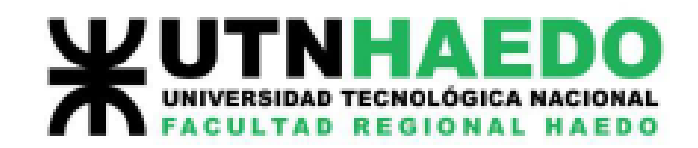

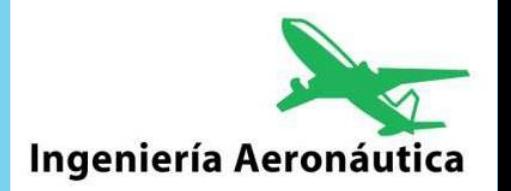

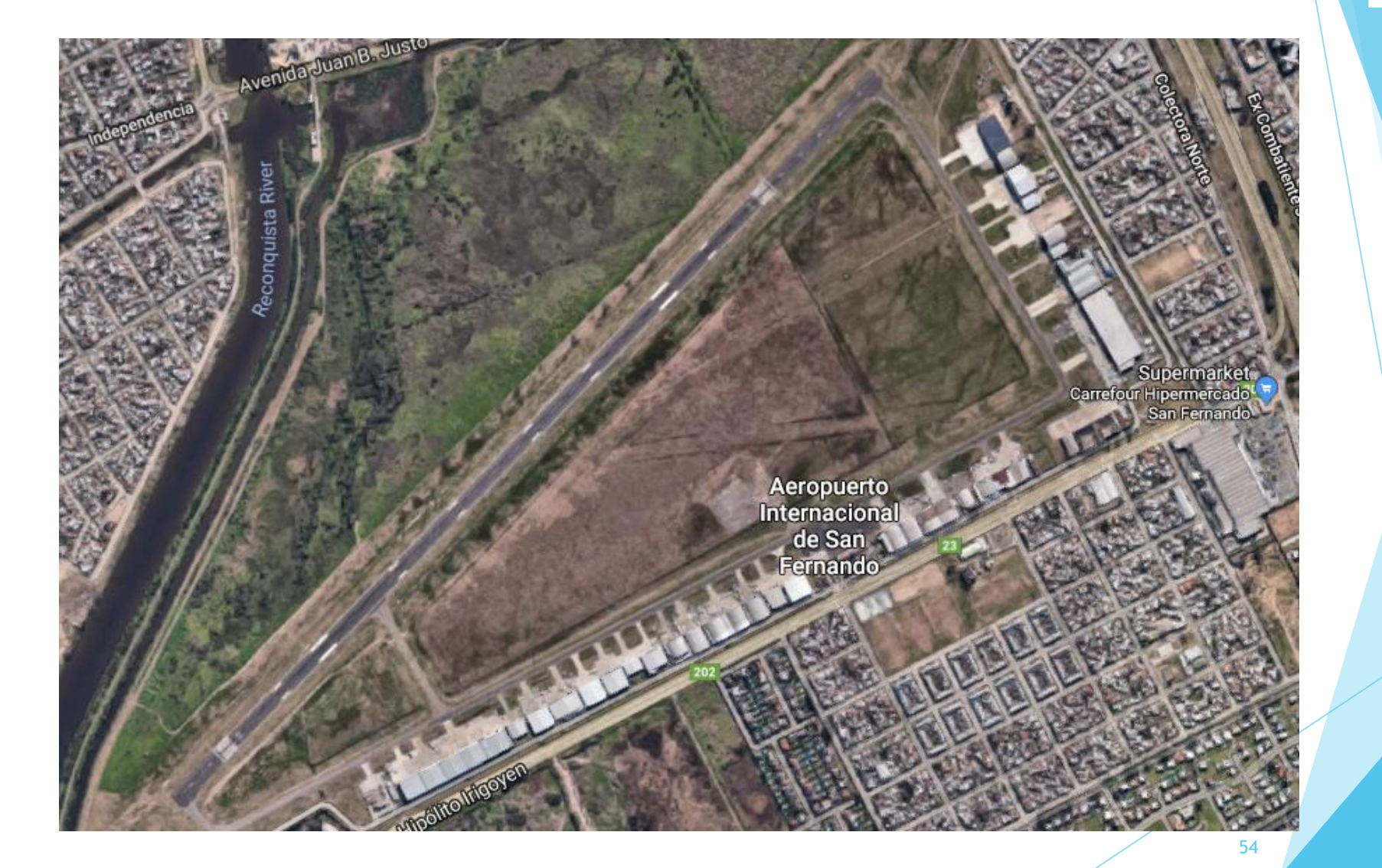